Министерство сельского хозяйства Российской Федерации Новочеркасский инженерно-мелиоративный институт им. А.К. Кортунова ФГБОУ ВО Донской ГАУ

«Утверждаю»

**Ультета** ЛХФ

С.Н. Кружилин «З1» августа 2016 г.

## РАБОЧАЯ ПРОГРАММА

Диспиплины

**Б1.В.12** «Агролесомелиоративное устройство» (шифр. напменование учебной дисцип.

Лекби

Направление(я) подготовки

Направленность

Уровень образования

Форма(ы) обучения

Факультет

Кафедра

Составлена с учётом требований ФГОС ВО по направлению(ям) подготовки,

утверждённого приказом Минобрнауки России

Обсуждена и согласована: Кафедра Лесоводства и ЛМ

Заведующий кафедрой

Заведующая библиотекой

(соценценное наименование кафедры)

Учебно-методическая комиссия факультета

35.03.01 «Лесное дело» пенование направления подготовки) (AVA), modified tran Лесное хозяйство сполное изименование профиля ОПОП направления подготовки) высшее образование - бакалавриат (бакаливриат, магнетразура) Очидя, заочная (очива, очир-заочная, заочн Лесохозяйственный (ЛХФ) (полное наименование факультета, сокращёмное) Лесоводства и лесных мелиораций (ЛиЛМ) (полное, сокращенное наименование хифедры)

35.03.01 Лесное дело (квалификация (степень) «бакалавр») (шифр и изплемование направления подготовки)

> 1 октября 2015 г. № 1082 (дата утверждения ФГОС ВО, № приказа)

Разработчик (и)

Ассистент каф. Ли. ТМ (должность, кифедра-

Запривода М.А. (0.8.0.)

от «29» августа 2016 г.

Танюкевич В.В.  $(Φ.R.O.)$ 

Чалая С.В.  $(0.0101)$ 

протокол № 4 от «31 » августа 2016 г.

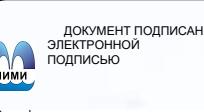

Сертификат:<br>03F24D8300D7AE5FBC4DEAFDF2821DE436 eu: Me -<br>Иельник Татьяна Владимировн<br>вн: с 19.07.2022 до 19.10.2023

протокол 1

#### **1. ПЛАНИРУЕМЫЕ РЕЗУЛЬТАТЫ ОБУЧЕНИЯ ПО ДИСЦИПЛИНЕ, СООТНЕСЕННЫЕ С ПЛАНИРУЕМЫМИ РЕЗУЛЬТАТАМИ ОСВОЕНИЯ ОБРАЗОВАТЕЛЬНОЙ ПРОГРАММЫ**

Планируемые результаты обучения по дисциплине направлены на формирование следующих компетенций образовательной **35.03.01 «Лесное дело»:**

- умение применять современные методы исследования лесных и урбо-экосистем **(ПК-10);**

- способность к участию в разработке и проведении испытаний новых технологических систем, средств и методов, предназначенных для решения профессиональных задач в лесном и лесопарковом хозяйстве **(ПК-11);**

**-** умением использовать знания о природе леса в целях планирования и проведения лесохозяйственных мероприятий, направленных на рациональное, постоянное, неистощительное использование лесов, повышение продуктивности лесов, сохранение средообразующих, водоохранных, защитных, санитарногигиенических, оздоровительных и иных полезных функций лесов **(ПК-13)**.

Соотношение планируемых результатов обучения по дисциплине с планируемыми результатами освоения образовательной программы:

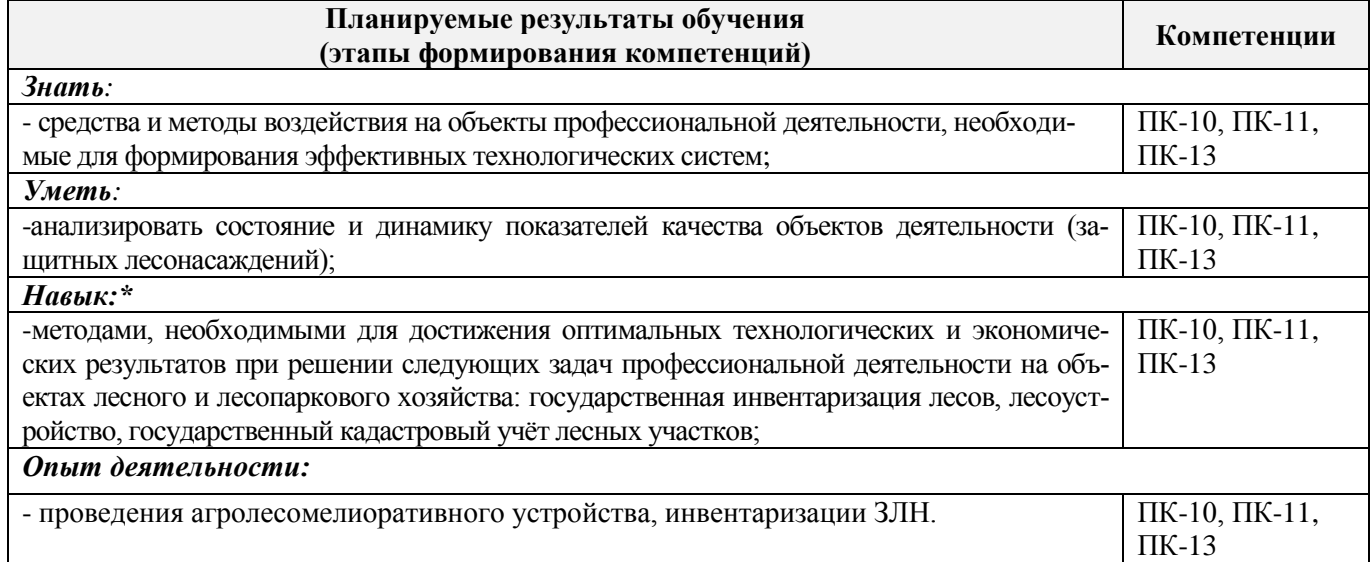

## **2. МЕСТО ДИСЦИПЛИНЫ В СТРУКТУРЕ ОБРАЗОВАТЕЛЬНОЙ ПРОГРАММЫ**

Дисциплина относится к вариативной части блока Б.1 «Дисциплины (модули)» образовательной программы изучается в 8 семестре по очной форме обучения и на 5 курсе по заочной форме обучения.

Предшествующие и последующие дисциплины (компоненты образовательной программы) формирующие указанные компетенции.

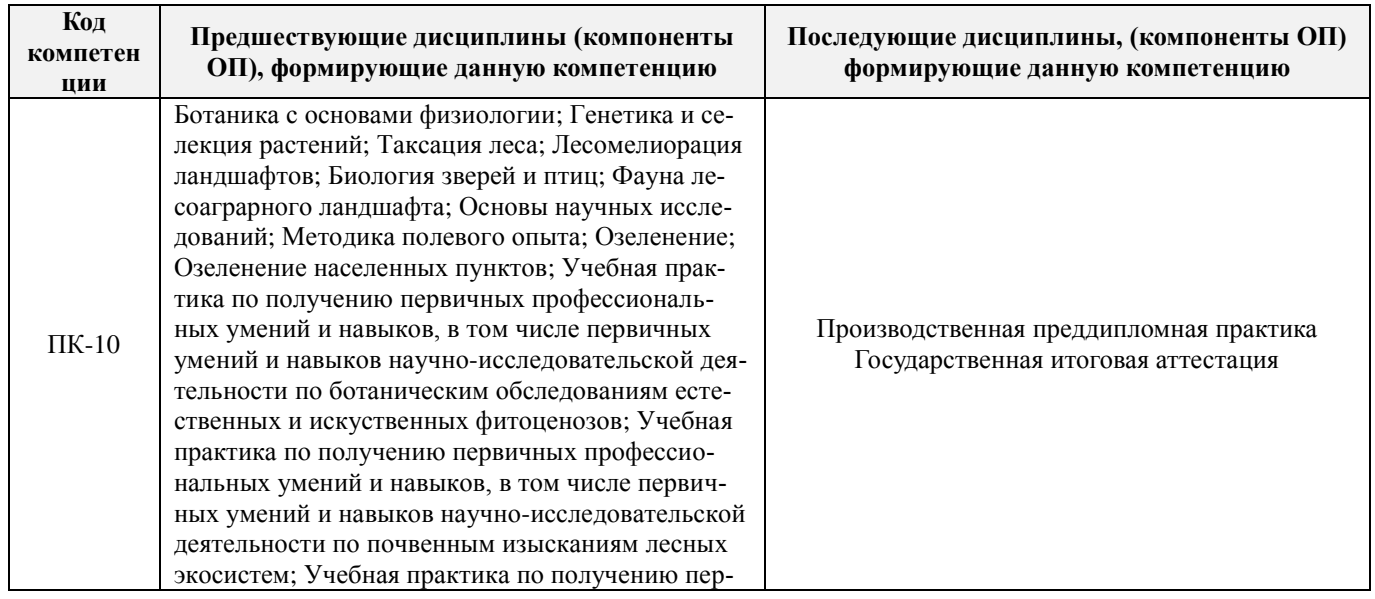

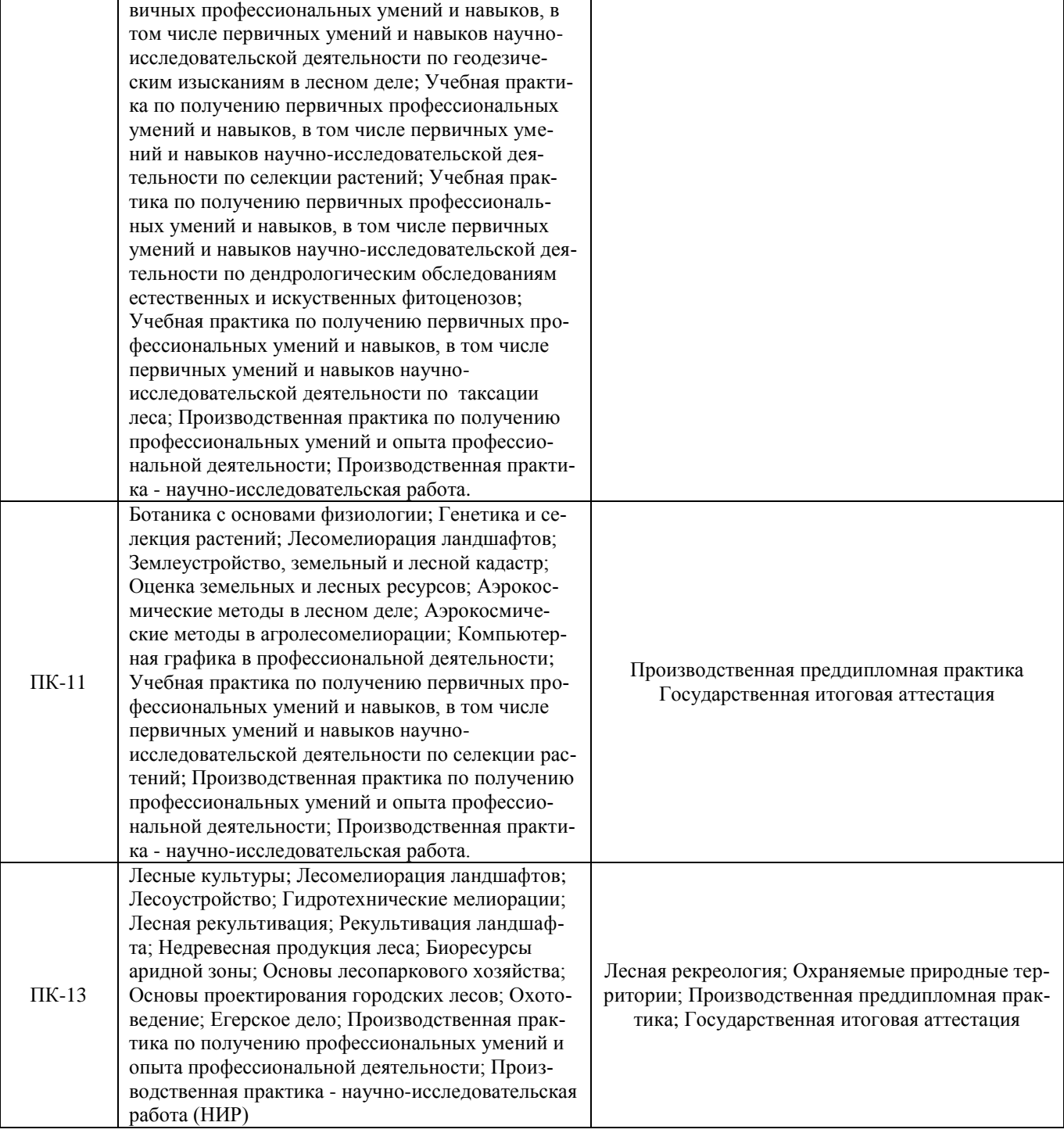

## **3**. **ОБЪЕМ ДИСЦИПЛИНЫ В ЗАЧЕТНЫХ ЕДИНИЦАХ С УКАЗАНИЕМ КОЛИЧЕСТВА АКАДЕМИЧЕСКИХ ЧАСОВ, ВЫДЕЛЕННЫХ НА КОНТАКТНУЮ РАБОТУ ОБУЧАЮЩИХСЯ С ПРЕПОДАВАТЕЛЕМ И НА САМОСТОЯТЕЛЬНУЮ РАБОТУ**

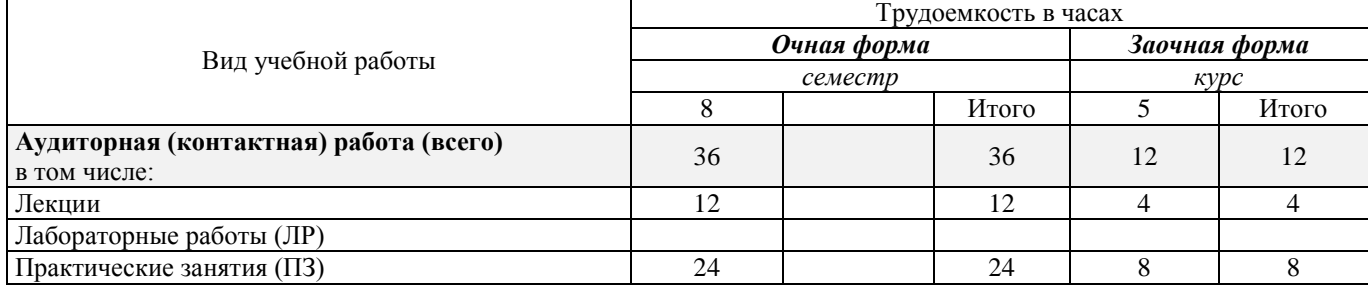

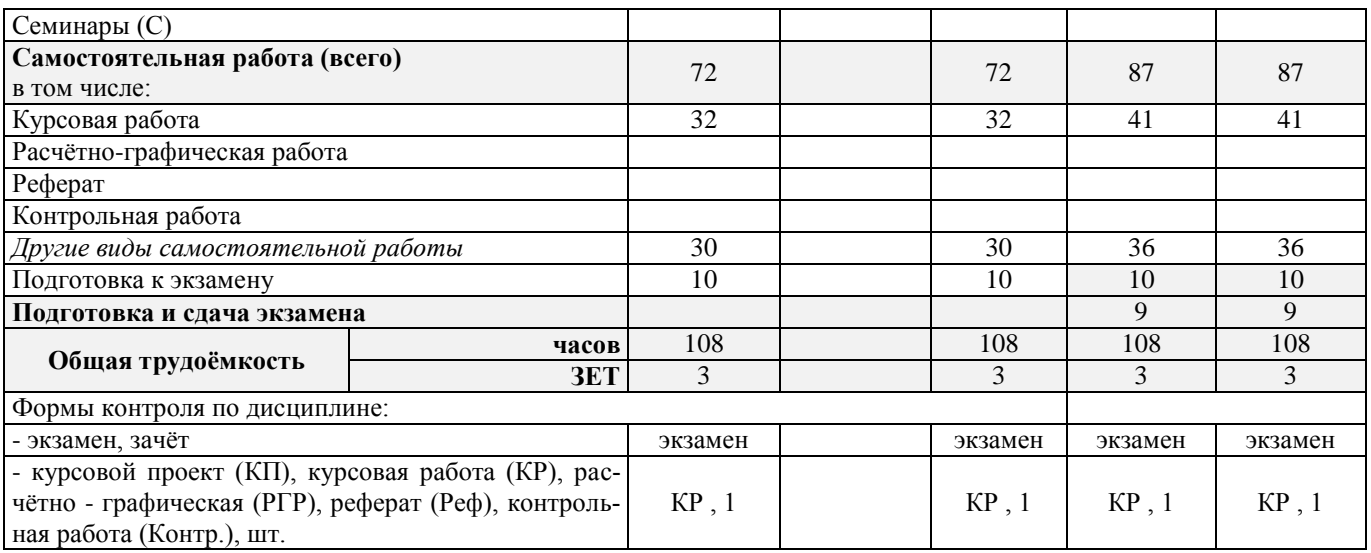

## **4.СОДЕРЖАНИЕ ДИСЦИПЛИНЫ 4.1 Очная форма обучения**

## 4.1.1Разделы (темы) дисциплины и виды занятий

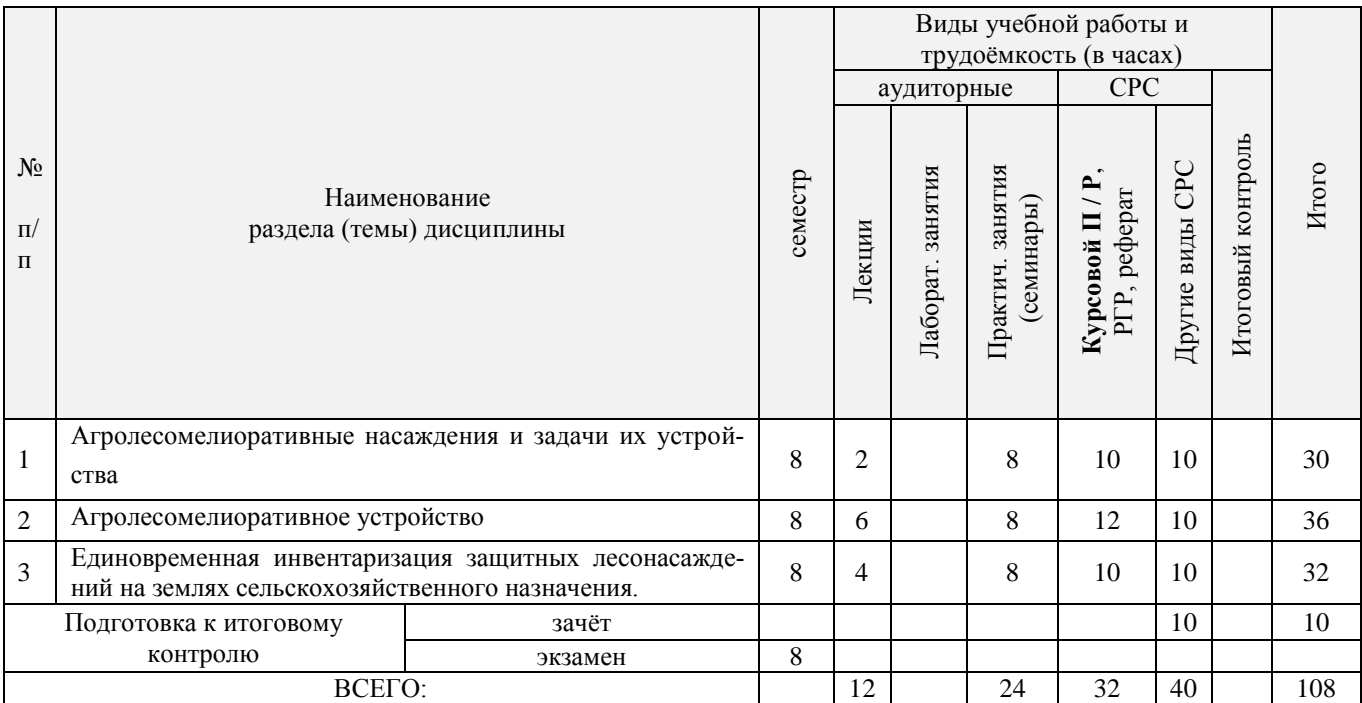

## 4.1.2 Содержание разделов дисциплины (по лекциям)\*

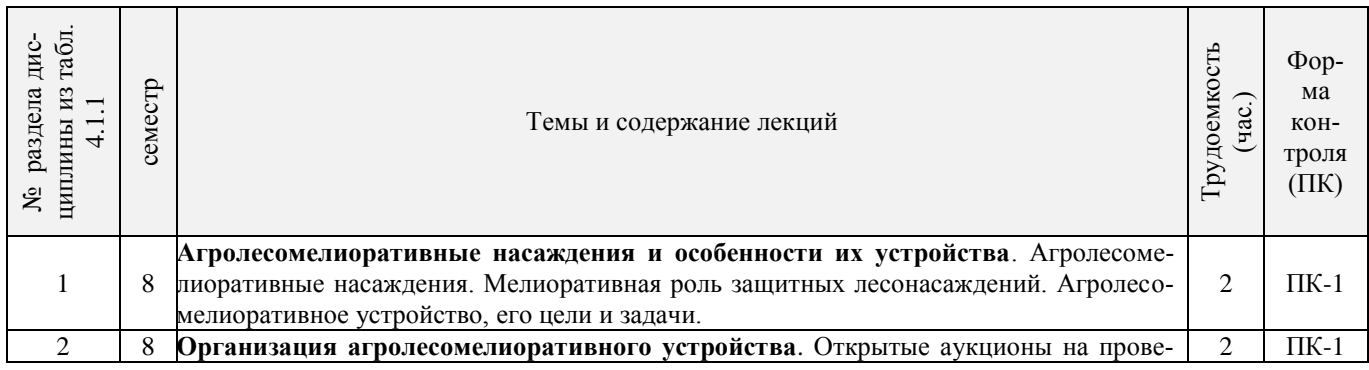

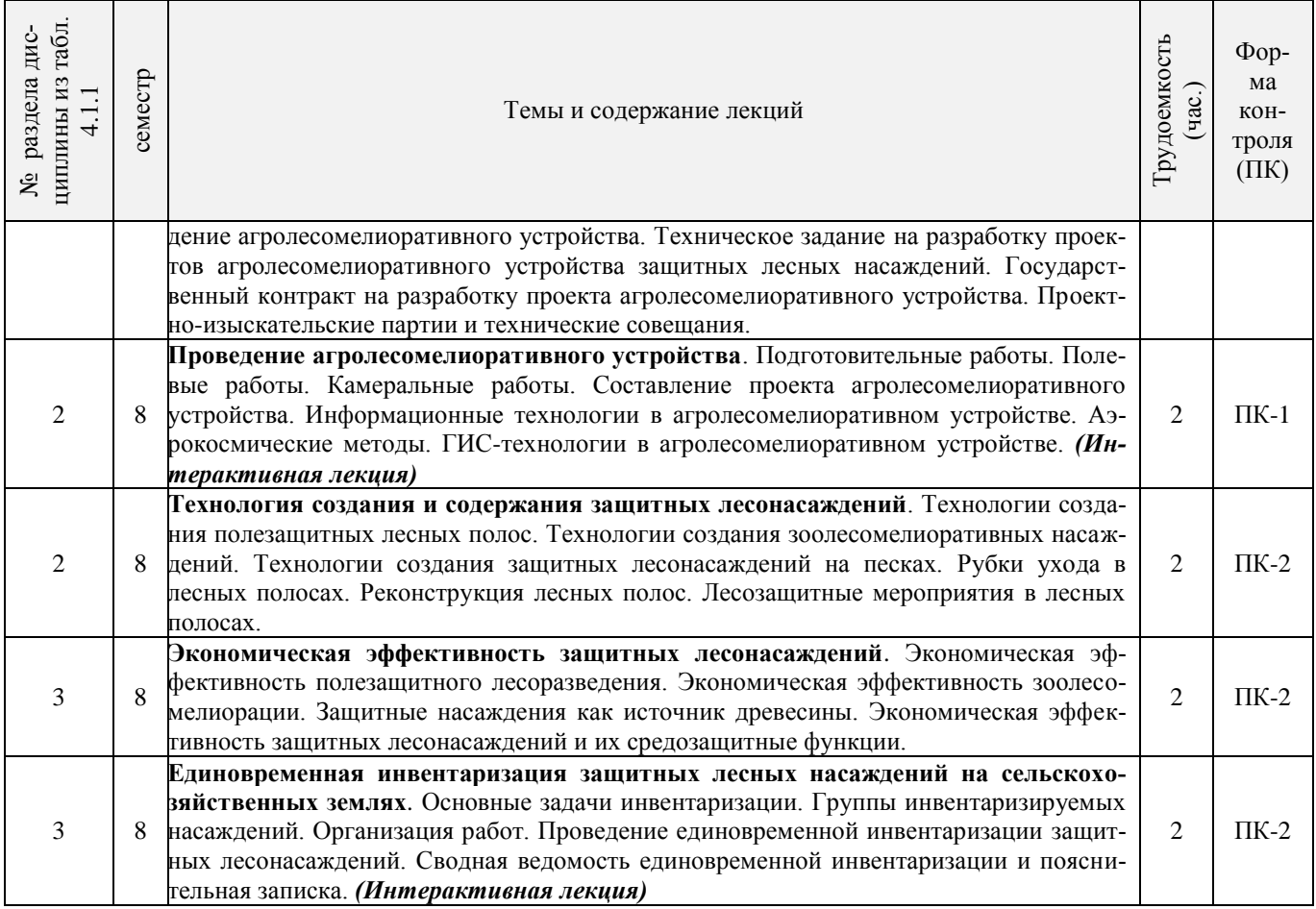

## 4.1.3 Практические занятия (семинары)\*

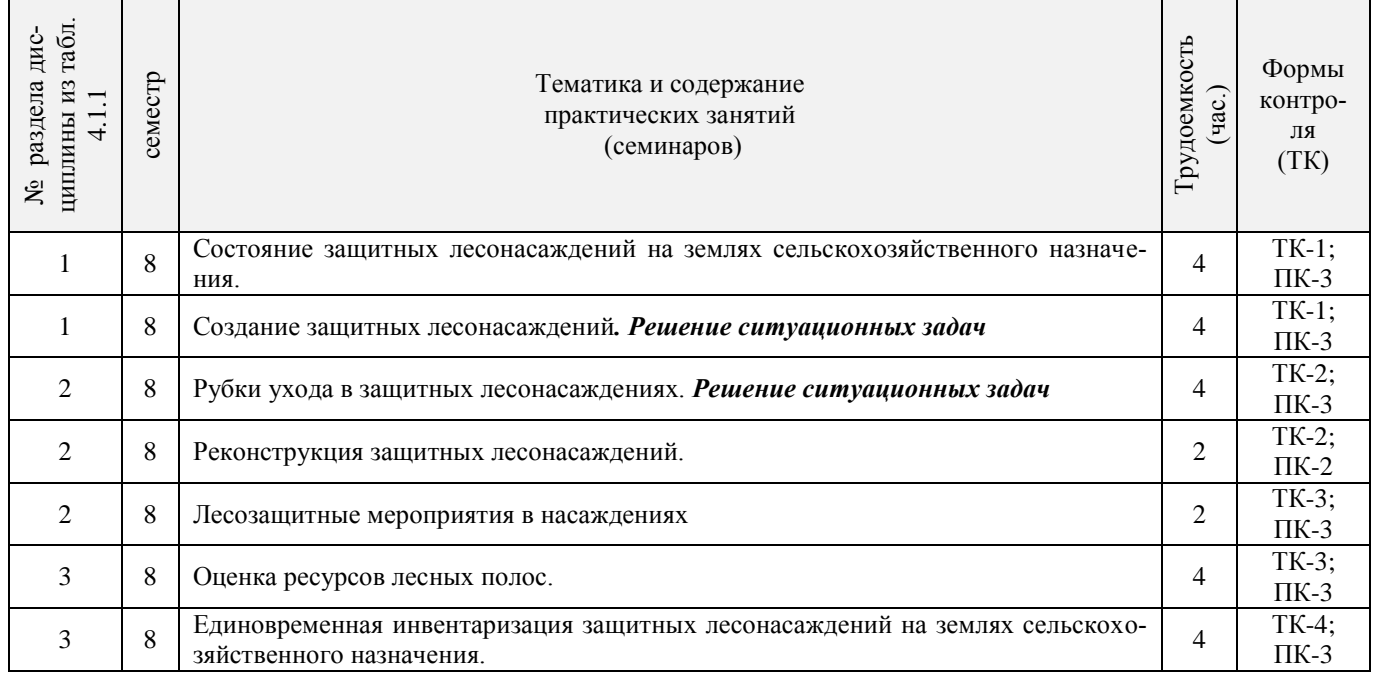

4.1.4 Лабораторные занятия \* **не предусмотрено.**

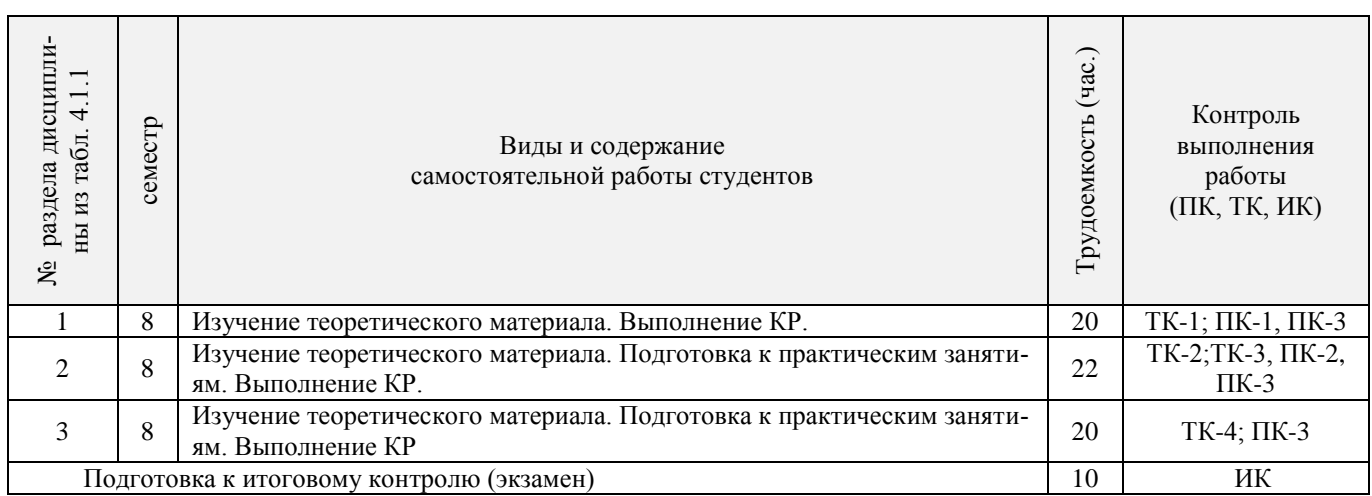

## **4.2 Заочная форма обучения**

 $\blacksquare$ 

## 4.2.1 Разделы (темы) дисциплины и виды занятий

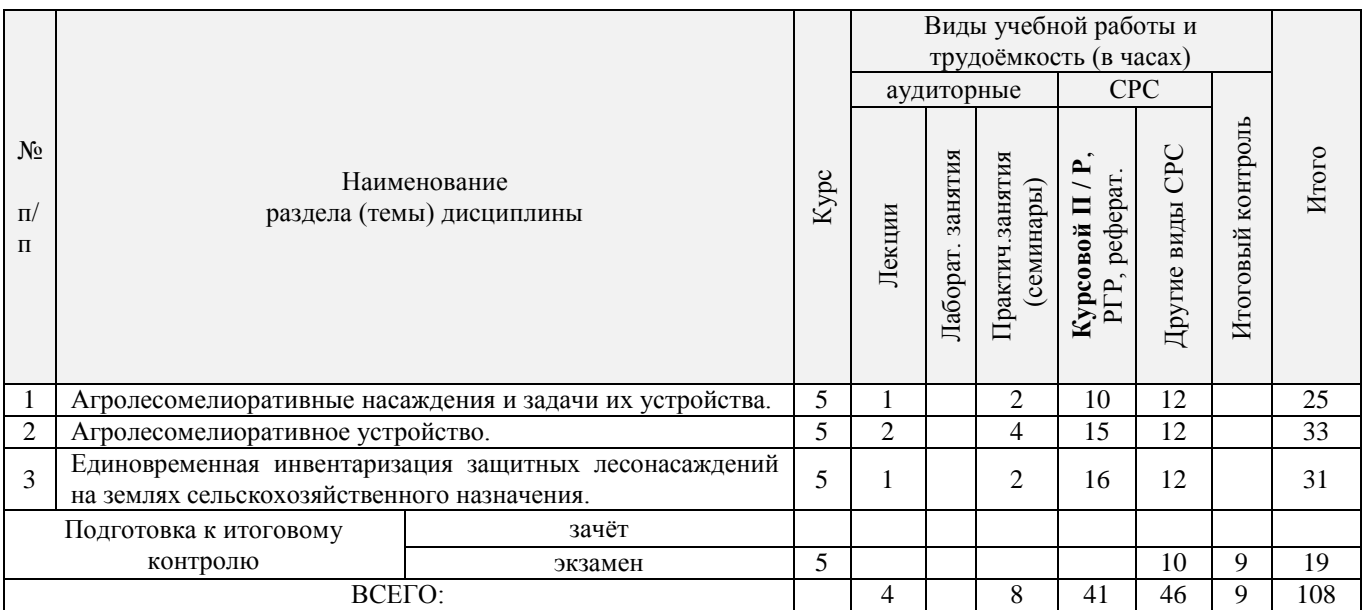

# 4.2.2 Содержание разделов дисциплины (по лекциям)

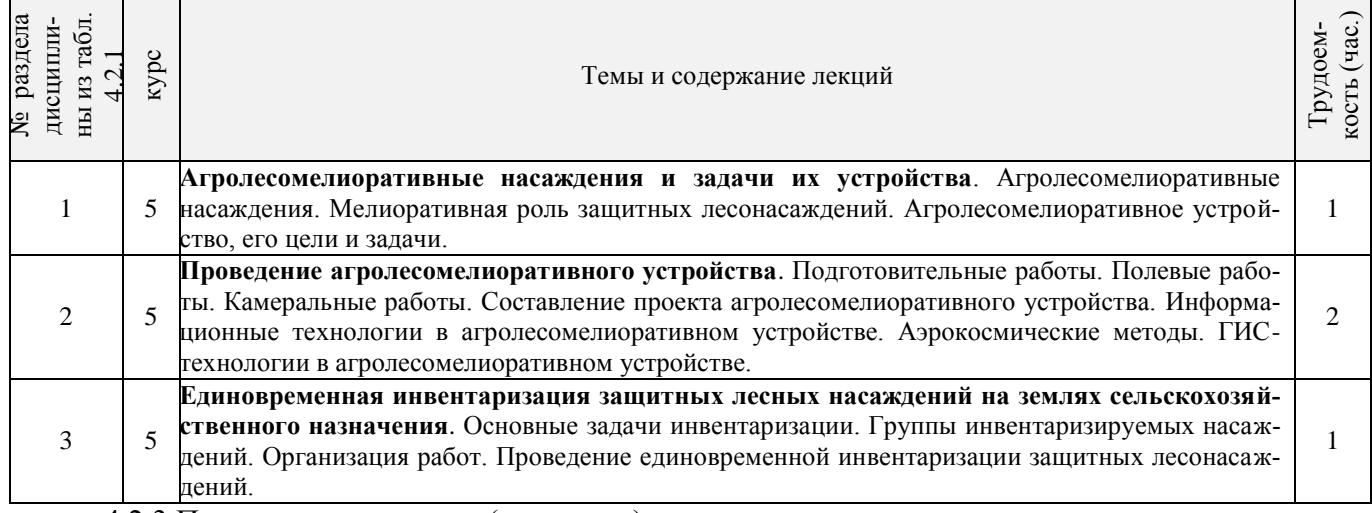

 $\overline{\phantom{0}}$ 

 $\overline{\phantom{0}}$ 

4.2.3 Практические занятия (семинары)

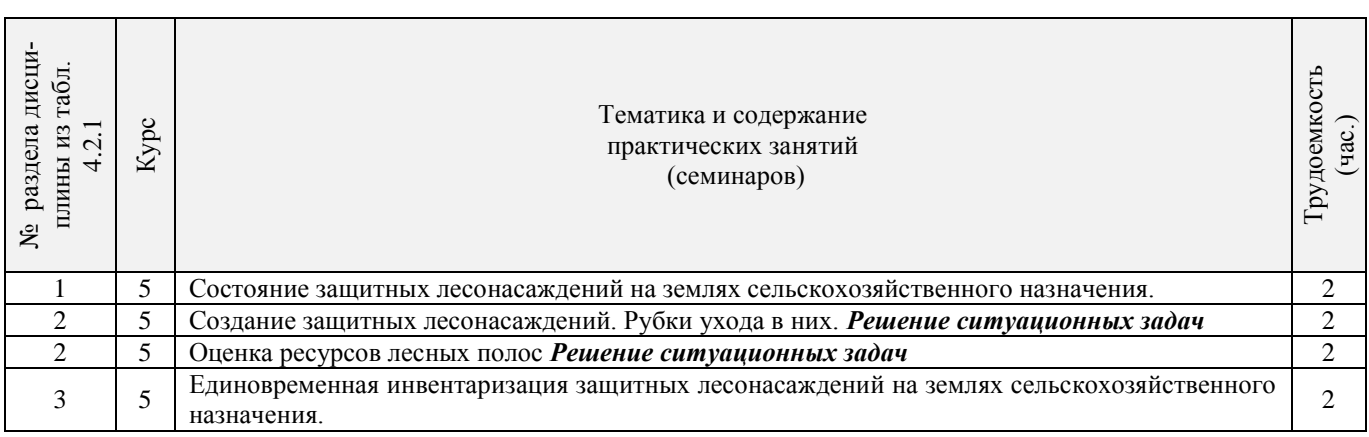

## 4.2.4 Лабораторные занятия *не предусмотрено.*

## 4.2.5 Самостоятельная работа

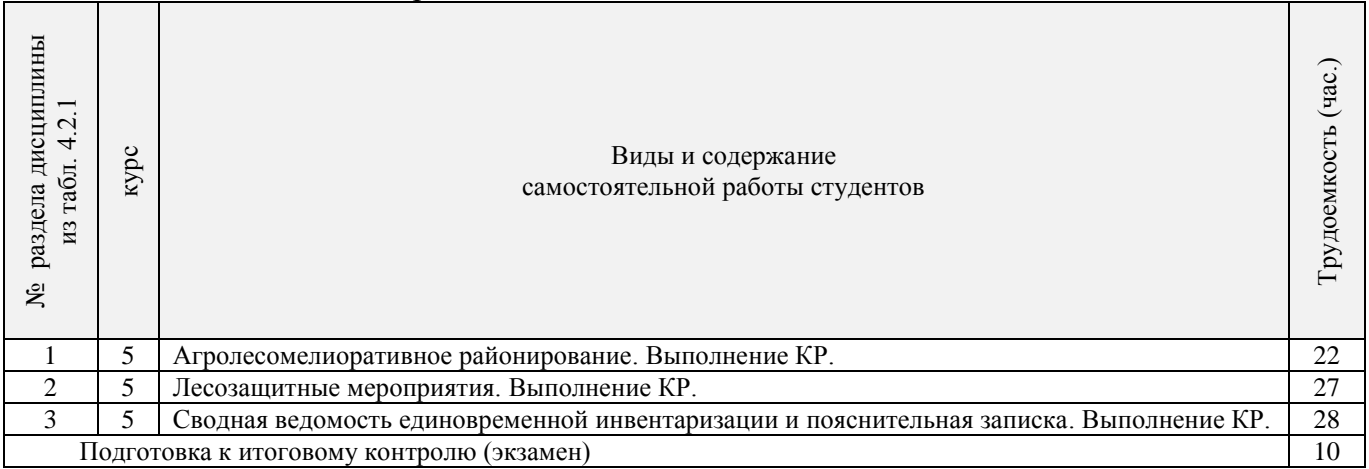

## **4.3 Соответствие компетенций, формируемых при изучении дисциплины, и видов занятий**

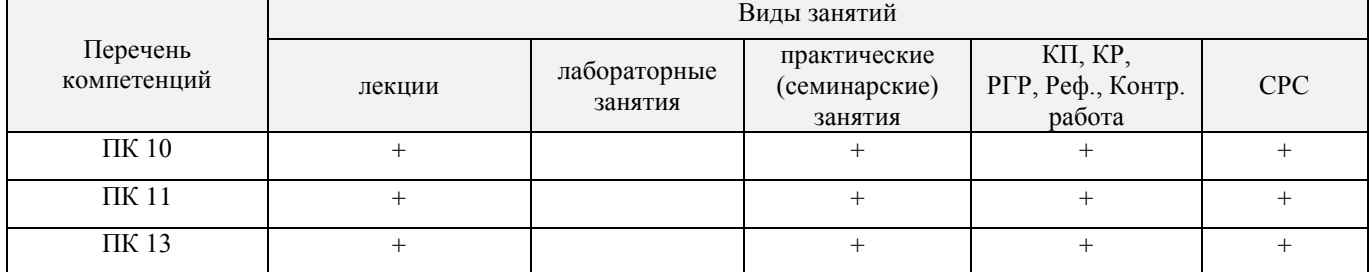

## **5. ОБРАЗОВАТЕЛЬНЫЕ ТЕХНОЛОГИИ ИНТЕРАКТИВНОГО ОБУЧЕНИЯ**

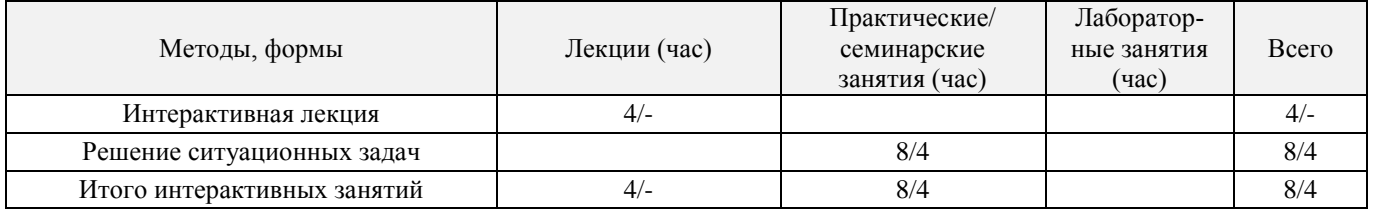

## **6. ПЕРЕЧЕНЬ УЧЕБНО-МЕТОДИЧЕСКОГО ОБЕСПЕЧЕНИЯ ДЛЯ САМОСТОЯТЕЛЬНОЙ РАБОТЫ ОБУЧАЮЩИХСЯ** *(приводятся учебные, учебнометодические внутривузовские издания)*

1. Методические рекомендации по организации самостоятельной работы обучающихся в НИМИ ДГАУ[Электронный ресурс] : (введ. в действие приказом директора №106 от 19 июня 2015г.) / Новочерк. инж.-мелиор. ин-т Донской ГАУ.-Электрон. дан.- Новочеркасск, 2015.- Режим доступа: [http://www.ngma.su](http://www.ngma.su/)

2. Танюкевич, В.В. Агролесомелиоративное устройство [Текст]: метод. указ. к вып. курсовой работы для студ. спец. 250201 – «Лесное хозяйство» и направл. 250100.62 – «Лесное дело» / В.В. Танюкевич ; Новочеркасск. гос. мелиор. акад., каф. лесоводства и лесн. мелиор. – Новочеркасск, 2013. – 24 с. (20 экз.)

3. Танюкевич, В.В. Агролесомелиоративное устройство [Электронный ресурс]: метод. указ. к вып. курсовой работы для студ. спец. 250201 – «Лесное хозяйство» и направл. 250100.62 – «Лесное дело» / В.В. Танюкевич ; Новочеркасск. гос. мелиор. акад., каф. лесоводства и лесн. мелиор. - Электрон. дан. – Новочеркасск, 2013. – – ЖМД; PDF; 0,98 Мб. – Систем. требования: IBM РС. Windows 7. Аdobe Асrobat 9. – Загл. с экрана.

## **7. ФОНД ОЦЕНОЧНЫХ СРЕДСТВ ДЛЯ КОНТРОЛЯ УСПЕВАЕМОСТИ И ПРОВЕДЕНИЯ ПРОМЕЖУТОЧНОЙ АТТЕСТАЦИИ ОБУЧАЮЩИХСЯ ПО ДИСЦИПЛИНЕ**

#### **Вопросы для проведения промежуточной аттестации в форме экзамена:**

- 1. В чем заключается мелиоративная роль защитных лесонасаждений на сельскохозяйственных землях?
- 2. Основные виды защитных лесонасаждений на сельскохозяйственных землях и их назначение.
- 3. Объёмы лесомелиоративных работ в России.
- 4. Агролесомелиоративное устройство, его основные цели и задачи.
- 5. Условия роста пород в лесных полосах.
- 6. Подлесок, ЖНП и лесная подстилка в защитных лесонасаждениях.
- 7. Каковы особенности естественного возобновления в лесных полосах?
- 8. Основные принципы, положенные в основу агролесомелиоративного районирования территории РФ.
- 9. Особенности агролесомелиоративного районирования отдельных субрегионов.
- 10. Основные требования к ассортименту древесных пород, применяемых в агролесомелиорации.
- 11. Открытые аукционы на проведение агролесомелиоративного устройства.
- 12. Содержание технического задания на выполнение агролесомелиоративного устройства.
- 13. Контракт на проведение агролесомелиоративного устройства.
- 14. Проектно-изыскательские партии и технические совещания в агролесомелиоративном устройстве.
- 15. Рекогносцировочное обследование насаждений на подготовительном этапе агролесомелиоративного устройства.
- 16. Выделение мелиоративно-хозяйственных секций ЗЛН в агролесомелиоративном устройстве.
- 17. Тренировка ИТР на полевом этапе работ.
- 18. Геодезические работы в агролесомелиоративном устройстве.
- 19. Агролесомелиоративное обследование ЗЛН.
- 20. Закладка пробных площадей для рубок ухода.
- 21. Порядок составления агролесомелиоративного описания.
- 22. Порядок приемки полевых работ в агролесомелиоративном устройстве.
- 23. Камеральная обработка полевых материалов агролесомелиоративного устройства.
- 24. Структура проекта агролесомелиоративного устройства.
- 25. Разработка картографических материалов в агролесомелиоративном устройстве.
- 26. Применение аэрокосмических методов в агролесомелиоративном устройстве.
- 27. Применение ГИС в агролесомелиоративном устройстве.
- 28. Технология создания полезащитных лесных полос на орошаемых землях.
- 29. Технология создания полезащитных лесных полос на неорошаемых землях.
- 30. Технология создания пастбищезащитных лесных полос.
- 31. Технология создания древесных зонтов и затишков.
- 32. Технология создания мелиоративно-кормовых насаждений.
- 33. Технологии создания защитных лесонасаждений на песках.
- 34. Рубки ухода в лесных полосах.
- 35. Реконструкция защитных лесонасаждений.
- 36. Биологические лесозащитные мероприятия в ЗЛН.
- 37. Применение химических средств борьбы с вредителями пород в ЗЛН.
- 38. Применение химических средств борьбы с нежелательной растительностью в ЗЛН.
- 39. Экономическая эффективность полезащитных лесных полос.
- 40. Экономическая эффективность зоолесомелиоративных насаждений.
- 41. Оценка ресурсов продуктивности лесных полос.
- 42. Оценка природоохранных ресурсов лесных полос.
- 43. Основные задачи единовременной инвентаризации ЗЛН на землях сельскохозяйственного назначения. Группы инвентаризируемых насаждений.
- 44. Организация единовременной инвентаризации ЗЛН на землях сельскохозяйственного назначения.
- 45. Порядок проведения единовременной инвентаризации ЗЛН на землях сельскохозяйственного назначения.
- 46. Сводная ведомость единовременной инвентаризации ЗЛН на землях сельскохозяйственного назначения.

#### *По дисциплине «Агролесомелиоративное устройство» формами текущего контроля являются:* Содержание текущего контроля ТК1:

- опрос по темам практических занятий №1, №2;

- сдача 1-го задания КР;

Содержание текущего контроля ТК2:

- опрос по темам практических занятий №3, №4;

- сдача 2-го задания КР;

Содержание текущего контроля ТК3:

- опрос по темам практических занятий №5, №6;

- сдача 3-го задания КР;

Содержание текущего контроля ТК4:

- опрос по темам практических занятий №7, №8;
- сдача 4-го задания КР.

В течение семестра проводятся **3 промежуточных контроля (ПК1, ПК2, ПК3**), состоящих из 2 письменных коллоквиумов по пройденному теоретическому материалу лекций. **ПК3** – защита курсовой работы.

Студенты, набравшие за работу в семестре от 60 и более баллов, не проходят промежуточную аттестацию в форме сдачи зачета или экзамена.

#### *Итоговый контроль (ИК)* – **экзамен**.

#### **Курсовая работа студентов очной и заочной форм обучения**

#### Курсовая работа (КР) на тему *«Агролесомелиоративное устройство защитных лесонасаждений на территории аграрного предприятия»*.

Целью выполнения КР является закрепление теоретических знаний в области мелиоративной роли ЗЛН, методики проведения инвентаризации лесонасаждений, проведения агролесомелиоративного устройства, и приемов ведения хозяйства в ЗЛН .

В задачи КР входит:

- Изучение мелиоративной роли ЗЛН
- Изучение состояния ЗЛН
- Изучение методики проведения агролесомелиоративного устройства;
- Назначение мероприятий по ведению хозяйства в ЗЛН

*Структура пояснительной записки курсовой работы и ее ориентировочный объём*

Задание (1с)

Введение (1с)

1 Природно-климатические условия района расположения аграрного предприятия (2с)

2 Мелиоративная роль защитных лесонасаждений на сельскохозяйственных землях и их устройство (6 с)

2.1 Мелиоративная роль защитных лесонасаждений на сельскохозяйственных землях (2с)

2.2 Лесомелиоративное районирование (2с)

2.3 Устройство защитных лесных насаждений на сельскохозяйственных землях (2с)

3 Состояние защитных лесных насаждений на сельскохозяйственных землях (10с)

3.1 Полезащитные лесные полосы (4с)

3.2 Прибалочные лесные полосы (4с)

3.3 Прочие виды защитных лесных насаждений (2 с)

4 Создание защитных лесных насаждений на сельскохозяйственных землях (6 с)

4.1 Создание полезащитных лесных полос (2 с)

4.2 Создание прибалочных лесных полос (2 с)

4.3 Создание прочих видов защитных лесных насаждений (2 с)

5 Ведение хозяйства в защитных лесных насаждениях (10 с)

5.1 Рубки ухода в защитных лесонасаждениях (6 с)

5.2 Технология ведения хозяйства в защитных лесных насаждениях (4 с)

Выводы (1 с)

Литература (1 с)

**Полный фонд оценочных средств, включающий текущий контроль успеваемости и перечень контрольно-измерительных материалов (КИМ) приведен в приложении к рабочей программе.**

## **8. УЧЕБНО-МЕТОДИЧЕСКОЕ И ИНФОРМАЦИОННОЕ ОБЕСПЕЧЕНИЕ ДИСЦИПЛИНЫ**

#### **8.1 Основная литература**

1. Танюкевич, В.В. Агролесомелиоративное устройство [Текст]: курс лекций для студ. спец. 250201 – «Лесн. хоз-во» и напр. 250100.62 – «Лесное дело» / В.В. Танюкевич; Новочерк. гос. мелиор. акад. – Новочеркасск, 2012. – 87 с. (38 экз.)

2. Танюкевич, В.В. Агролесомелиоративное устройство [Электронный ресурс]: курс лекций для студ. спец. 250201 – «Лесн. хоз-во» / В.В. Танюкевич; Новочерк. гос. мелиор. акад.- Электрон. дан. – Новочеркасск, 2012. – ЖМД; PDF; 2,91 МБ. – Систем. требования: IBM РС. Windows 7. Аdobe Асrobat 9. – Загл. с экрана.

3. Тимерьянов А.Ш. Лесная мелиорация [Электронный ресурс] : учеб. пособие / А.Ш. Тимерьянов – Электрон. дан. – СПб : Лань, 2014. – Режим доступа : http://e.lanbook.com/. - 26.08.2016

4. Тутыгин, Г.С. Лесомелиорация ландшафтов [Электронный ресурс] : учебное пособие / Г.С. Тутыгин, Ю.И. Поташева ; Министерство образования и науки Российской Федерации, Федеральное государственное автономное образовательное учреждение высшего профессионального образования Северный (Арктический) федеральный университет им. М.В. Ломоносова. - Электрон. дан. – Архангельск : ИД САФУ, 2014. – Режим доступа : http:[//biblioclub.ru/](https://biblioclub.ru/index.php?page=book&id=312316) - 26.08.2016.

#### **8.2 Дополнительная литература**

1. Ивонин, В.М. Таблицы хода роста основных пород лесных полос Ростовской области [Текст] : рекомендации лесоустроителю / В.М. Ивонин, В.В. Танюкевич; Новочерк. гос. мелиор. акад. – Новочеркасск, 2010. – 25 с. (2 экз.)

2. Ивонин, В.М. Таблицы хода роста основных пород лесных полос Ростовской области [Электронный ресурс] : рекомендации лесоустроителю / В.М. Ивонин, В.В. Танюкевич; Новочерк. гос. мелиор. акад. - Электрон. дан. – Новочеркасск, 2010. –. ЖМД; PDF; 0,50 Мб. – Систем. требования: IBM РС. Windows 7. Аdobe Асrobat 9. – Загл. с экрана.

3. Ивонин, В.М. Проведение единовременной инвентаризации защитных лесных насаждений, созданных на землях сельскохозяйственного назначения в Ростовской области: рекомендации / В.М. Ивонин, В.В. Танюкевич, З.Г. Малышева; Новочерк. гос. мелиор. акад. – Новочеркасск, 2011. – 22 с. (2 экз.)

4. Ивонин В.М. Лесомелиорация ландшафтов [Текст] : учебник для вузов по направл. 250100 – «Лесн. дело и ландшафтное стр-во»; / В.М. Ивонин, М.Д. Пиньковский ; под ред. В.М. Ивонина - изд. 2-е, испр. и доп. - Сочи: типография ИП Кривлякин С.П., 2012. - 173 с. (4 экз.)

5. Танюкевич, В.В. Агролесомелиоративное устройство [Текст]: практикум для студ. спец. 250201 – «Лесное хоз-во» и направл. 250100.62 – «Лесное дело» / В.В. Танюкевич ; Новочеркасск. гос. мелиор. акад. – Новочеркасск, 2013. – 45с. (25 экз.)

6. Танюкевич, В.В. Агролесомелиоративное устройство [Электронный ресурс]: практикум для студ. спец. 250201 – «Лесное хоз-во» и направл. 250100.62 – «Лесное дело» / В.В. Танюкевич ; Новочеркасск. гос. мелиор. акад., - Электрон. дан. – Новочеркасск, 2013. – ЖМД; PDF; 1,15 Мб. – Систем. требования: IBM РС. Windows 7. Аdobe Асrobat 9. – Загл. с экрана.

7. Танюкевич, В.В. Агролесомелиоративное устройство [Текст]: метод. указ. к вып. курсовой работы для студ. спец. 250201 – «Лесное хозяйство» и направл. 250100.62 – «Лесное дело» / В.В. Танюкевич ; Новочеркасск. гос. мелиор. акад., каф. лесоводства и лесн. мелиор. – Новочеркасск, 2013. – 24 с. (20 экз.)

8. Танюкевич, В.В. Агролесомелиоративное устройство [Электронный ресурс]: метод. указ. к вып. курсовой работы для студ. спец. 250201 – «Лесное хозяйство» и направл. 250100.62 – «Лесное дело» / В.В. Танюкевич ; Новочеркасск. гос. мелиор. акад., каф. лесоводства и лесн. мелиор. - Электрон. дан. – Новочеркасск, 2013. – – ЖМД; PDF; 0,98 Мб. – Систем. требования: IBM РС. Windows 7. Аdobe Асrobat 9. – Загл. с экрана.

#### **8.3 Перечень ресурсов информационно-телекоммуникационной сети «Интернет», необходимых для освоения дисциплины, в том числе современных профессиональных баз данных и информационных справочных систем.**

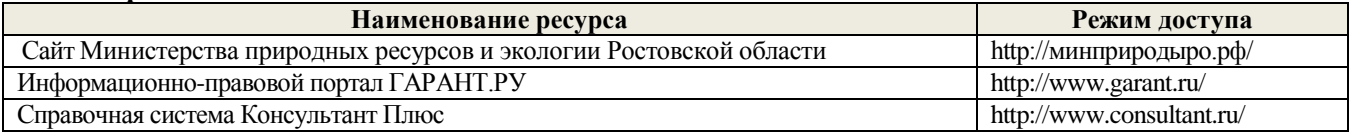

#### **8.4 Методические указания для обучающихся по освоению дисциплины**

1. Положение о текущей аттестации обучающихся в НИМИ ДГАУ [Электронный ресурс] (введено в действие приказом директора №119 от 14 июля 2015 г.) / Новочерк. инж.-мелиор. ин-т Донской ГАУ.- Электрон. дан.- Новочеркасск, 2015.- Режим доступа: [http://www.ngma.su](http://www.ngma.su/)

2.Типовые формы титульных листов текстовой документации, выполняемой студентами в учебном процессе [Электронный ресурс] / Новочерк. инж.-мелиор. ин-т Донской ГАУ.-Электрон. дан.- Новочеркасск, 2015.- Режим доступа: [http://www.ngma.su](http://www.ngma.su/)

3. Положение о курсовом проекте (работе) обучающихся, осваивающих образовательные программы бакалавриата, специалитета, магистратуры[Электронный ресурс] (введ. в действие приказом директора №120 от 14 июля 2015г.) / Новочерк. инж.-мелиор. ин-т Донской ГАУ.-Электрон. дан.- Новочеркасск, 2015.- Режим доступа: [http://www.ngma.su](http://www.ngma.su/)

Приступая к изучению дисциплины необходимо в первую очередь ознакомиться с содержанием РПД. Лекции имеют целью дать систематизированные основы научных знаний об общих вопросах дисциплины. При изучении и проработке теоретического материала для обучающихся необходимо:

- повторить законспектированный на лекционном занятии материал и дополнить его с учетом рекомендованной по данной теме литературы;

- при самостоятельном изучении темы сделать конспект, используя рекомендованные в РПД литературные источники и ресурсы информационно-телекоммуникационной сети «Интернет».

**8.5 Перечень информационных технологий, используемых при осуществлении образовательного процесса, программного обеспечения, современных профессиональных баз данных и информационных справочных систем, для освоения обучающимися дисциплины** 

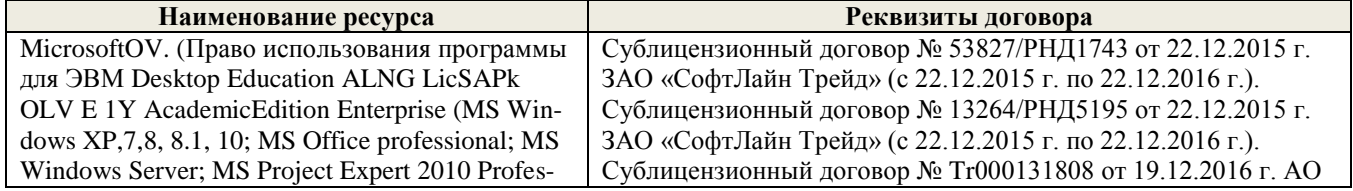

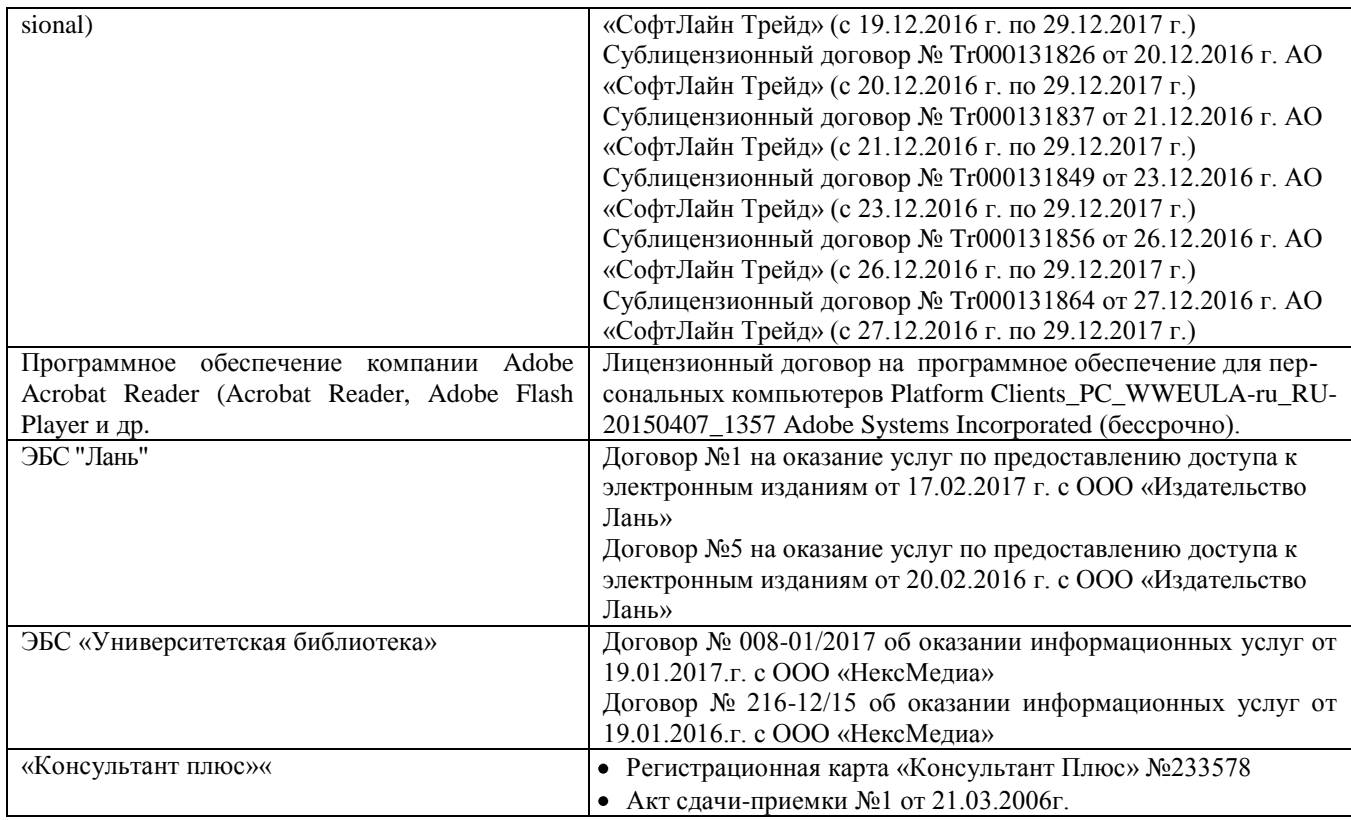

## **9. ОПИСАНИЕ МАТЕРИАЛЬНО-ТЕХНИЧЕСКОЙ БАЗЫ, НЕОБХОДИМОЙ ДЛЯ ОСУЩЕСТВЛЕНИЯ ОБРАЗОВАТЕЛЬНОГО ПРОЦЕССА ПО ДИСЦИПЛИНЕ**

Преподавание дисциплины осуществляется в специальных помещениях – учебных аудиториях для проведения занятий лекционного типа, семинарского типа (практические занятия, групповых и индивидуальных консультаций, текущего контроля и промежуточной аттестации, а также помещениях для самостоятельной работы. Специальные помещения укомплектованы специализированной мебелью и техническими средствами обучения, служащими для представления учебной информации большой аудитории.

Лекционные занятия проводятся в аудитории (ауд. *27*), оснащенной наборами демонстрационного оборудования (экран, проектор, акустическая система **[**хранится – ауд. *20***]**) и учебно-наглядными пособиями.

Практические занятия проводятся в аудитории *27*, оснащенной необходимыми учебно-наглядными пособиями.

Проведение курсового проектирования (выполнение курсовой работы),групповых и индивидуальных консультаций, текущего контроля и промежуточной аттестации осуществляется в ауд. *27.* Для самостоятельной работы используется помещение (ауд. *27*), оснащенное компьютерной техникой с возможностью подключения к сети "Интернет" и обеспечением доступа в электронную информационнообразовательную среду организации.

Помещение для хранения и профилактического обслуживания учебного оборудования – ауд. 20, *31.*

Обучающиеся из числа лиц с ограниченными возможностями здоровья обеспечены печатными и (или) электронными образовательными ресурсами в формах, адаптированных к ограничениям их здоровья.

## **10. ОСОБЕННОСТИ ОРГАНИЗАЦИИ ОБРАЗОВАТЕЛЬНОГО ПРОЦЕССА ПО ДИСЦИПЛИНЕ ДЛЯ ИНВАЛИДОВ И ЛИЦ С ОГРАНИЧЕННЫМИ ВОЗМОЖНОСТЯМИ**

Содержание дисциплины и условия организации обучения для обучающихся с ограниченными возможностями здоровья и инвалидов корректируются при наличии таких обучающихся в соответствии с индивидуальной программой реабилитации инвалида, а так же методическими рекомендациями по организации образовательного процесса для обучения инвалидов и лиц с ограниченными возможностями здоровья в образовательных организациях высшего образования (утв. Минобрнауки России 08.04.2014 №АК-44-05 вн), Положением о методике оценки степени возможности включения лиц с ограниченными возможностями здоровья и инвалидов в общий образовательный процесс (НИМИ, 2015); Положением об обучении лиц с ограниченными возможностями здоровья и инвалидов в Новочеркасском инженерно-мелиоративном институте (НИМИ, 2015).

## **11. ДОПОЛНЕНИЯ И ИЗМЕНЕНИЯ В РАБОЧЕЙ ПРОГРАММЕ НА 2017-2018 УЧЕБНЫЙ ГОД**

## **6. ПЕРЕЧЕНЬ УЧЕБНО-МЕТОДИЧЕСКОГО ОБЕСПЕЧЕНИЯ ДЛЯ САМОСТОЯТЕЛЬНОЙ РАБОТЫ ОБУЧАЮЩИХСЯ** *(приводятся учебные, учебнометодические внутривузовские издания)*

1. Методические рекомендации по организации самостоятельной работы обучающихся в НИМИ ДГАУ[Электронный ресурс] : (введ. в действие приказом директора №106 от 19 июня 2015г.) / Новочерк. инж.-мелиор. ин-т Донской ГАУ.-Электрон. дан.- Новочеркасск, 2015.- Режим доступа: [http://www.ngma.su](http://www.ngma.su/)

2. Танюкевич, В.В. Агролесомелиоративное устройство [Текст]: метод. указ. к вып. курсовой работы для студ. спец. 250201 – «Лесное хозяйство» и направл. 250100.62 – «Лесное дело» / В.В. Танюкевич ; Новочеркасск. гос. мелиор. акад., каф. лесоводства и лесн. мелиор. – Новочеркасск, 2013. – 24 с. (20 экз.)

3. Танюкевич, В.В. Агролесомелиоративное устройство [Электронный ресурс]: метод. указ. к вып. курсовой работы для студ. спец. 250201 – «Лесное хозяйство» и направл. 250100.62 – «Лесное дело» / В.В. Танюкевич ; Новочеркасск. гос. мелиор. акад., каф. лесоводства и лесн. мелиор. - Электрон. дан. – Новочеркасск, 2013. – – ЖМД; PDF; 0,98 Мб. – Систем. требования: IBM РС. Windows 7. Аdobe Асrobat 9. – Загл. с экрана.

#### **7. ФОНД ОЦЕНОЧНЫХ СРЕДСТВ ДЛЯ КОНТРОЛЯ УСПЕВАЕМОСТИ И ПРОВЕДЕНИЯ ПРОМЕЖУТОЧНОЙ АТТЕСТАЦИИ ОБУЧАЮЩИХСЯ ПО ДИСЦИПЛИНЕ**

#### **Вопросы для проведения промежуточной аттестации в форме экзамена:**

- 1. В чем заключается мелиоративная роль защитных лесонасаждений на сельскохозяйственных землях?
- 2. Основные виды защитных лесонасаждений на сельскохозяйственных землях и их назначение.
- 3. Объёмы лесомелиоративных работ в России.
- 4. Агролесомелиоративное устройство, его основные цели и задачи.
- 5. Условия роста пород в лесных полосах.
- 6. Подлесок, ЖНП и лесная подстилка в защитных лесонасаждениях.
- 7. Каковы особенности естественного возобновления в лесных полосах?
- 8. Основные принципы, положенные в основу агролесомелиоративного районирования территории РФ.
- 9. Особенности агролесомелиоративного районирования отдельных субрегионов.
- 10. Основные требования к ассортименту древесных пород, применяемых в агролесомелиорации.
- 11. Открытые аукционы на проведение агролесомелиоративного устройства.
- 12. Содержание технического задания на выполнение агролесомелиоративного устройства.
- 13. Контракт на проведение агролесомелиоративного устройства.
- 14. Проектно-изыскательские партии и технические совещания в агролесомелиоративном устройстве.
- 15. Рекогносцировочное обследование насаждений на подготовительном этапе агролесомелиоративного устройства.
- 16. Выделение мелиоративно-хозяйственных секций ЗЛН в агролесомелиоративном устройстве.
- 17. Тренировка ИТР на полевом этапе работ.
- 18. Геодезические работы в агролесомелиоративном устройстве.
- 19. Агролесомелиоративное обследование ЗЛН.
- 20. Закладка пробных площадей для рубок ухода.
- 21. Порядок составления агролесомелиоративного описания.
- 22. Порядок приемки полевых работ в агролесомелиоративном устройстве.
- 23. Камеральная обработка полевых материалов агролесомелиоративного устройства.
- 24. Структура проекта агролесомелиоративного устройства.
- 25. Разработка картографических материалов в агролесомелиоративном устройстве.
- 26. Применение аэрокосмических методов в агролесомелиоративном устройстве.
- 27. Применение ГИС в агролесомелиоративном устройстве.
- 28. Технология создания полезащитных лесных полос на орошаемых землях.
- 29. Технология создания полезащитных лесных полос на неорошаемых землях.
- 30. Технология создания пастбищезащитных лесных полос.
- 31. Технология создания древесных зонтов и затишков.
- 32. Технология создания мелиоративно-кормовых насаждений.
- 33. Технологии создания защитных лесонасаждений на песках.
- 34. Рубки ухода в лесных полосах.
- 35. Реконструкция защитных лесонасаждений.
- 36. Биологические лесозащитные мероприятия в ЗЛН.
- 37. Применение химических средств борьбы с вредителями пород в ЗЛН.
- 38. Применение химических средств борьбы с нежелательной растительностью в ЗЛН.
- 39. Экономическая эффективность полезащитных лесных полос.
- 40. Экономическая эффективность зоолесомелиоративных насаждений.
- 41. Оценка ресурсов продуктивности лесных полос.
- 42. Оценка природоохранных ресурсов лесных полос.
- 43. Основные задачи единовременной инвентаризации ЗЛН на землях сельскохозяйственного назначения. Группы инвентаризируемых насаждений.
- 44. Организация единовременной инвентаризации ЗЛН на землях сельскохозяйственного назначения.
- 45. Порядок проведения единовременной инвентаризации ЗЛН на землях сельскохозяйственного назначения.
- 46. Сводная ведомость единовременной инвентаризации ЗЛН на землях сельскохозяйственного назначения.

#### *По дисциплине «Агролесомелиоративное устройство» формами текущего контроля являются:* Содержание текущего контроля ТК1:

- опрос по темам практических занятий №1, №2;
- сдача 1-го задания КР;

Содержание текущего контроля ТК2:

- опрос по темам практических занятий №3, №4;

- сдача 2-го задания КР;

Содержание текущего контроля ТК3:

- опрос по темам практических занятий №5, №6;

- сдача 3-го задания КР;
- Содержание текущего контроля ТК4:

- опрос по темам практических занятий №7, №8;

- сдача 4-го задания КР.

В течение семестра проводятся **3 промежуточных контроля (ПК1, ПК2, ПК3**), состоящих из 2 письменных коллоквиумов по пройденному теоретическому материалу лекций. **ПК3** – защита курсовой работы.

Студенты, набравшие за работу в семестре от 60 и более баллов, не проходят промежуточную аттестацию в форме сдачи зачета или экзамена.

#### *Итоговый контроль (ИК)* – **экзамен**.

**Курсовая работа студентов очной и заочной форм обучения**

#### Курсовая работа (КР) на тему *«Агролесомелиоративное устройство защитных лесонасаждений на территории аграрного предприятия»*.

Целью выполнения КР является закрепление теоретических знаний в области мелиоративной роли ЗЛН, методики проведения инвентаризации лесонасаждений, проведения агролесомелиоративного устройства, и приемов ведения хозяйства в ЗЛН .

В задачи КР входит:

- Изучение мелиоративной роли ЗЛН  $\bullet$
- Изучение состояния ЗЛН
- Изучение методики проведения агролесомелиоративного устройства;
- Назначение мероприятий по ведению хозяйства в ЗЛН

*Структура пояснительной записки курсовой работы и ее ориентировочный объём*

Задание (1с)

Введение (1с)

1 Природно-климатические условия района расположения аграрного предприятия (2с)

2 Мелиоративная роль защитных лесонасаждений на сельскохозяйственных землях и их устройство (6 с)

2.1 Мелиоративная роль защитных лесонасаждений на сельскохозяйственных землях (2с)

2.2 Лесомелиоративное районирование (2с)

2.3 Устройство защитных лесных насаждений на сельскохозяйственных землях (2с)

3 Состояние защитных лесных насаждений на сельскохозяйственных землях (10с)

3.1 Полезащитные лесные полосы (4с)

3.2 Прибалочные лесные полосы (4с)

3.3 Прочие виды защитных лесных насаждений (2 с)

4 Создание защитных лесных насаждений на сельскохозяйственных землях (6 с)

4.1 Создание полезащитных лесных полос (2 с)

4.2 Создание прибалочных лесных полос (2 с)

4.3 Создание прочих видов защитных лесных насаждений (2 с)

5 Ведение хозяйства в защитных лесных насаждениях (10 с)

5.1 Рубки ухода в защитных лесонасаждениях (6 с)

5.2 Технология ведения хозяйства в защитных лесных насаждениях (4 с)

Выводы (1 с)

Литература (1 с)

**Полный фонд оценочных средств, включающий текущий контроль успеваемости и перечень контрольно-измерительных материалов (КИМ) приведен в приложении к рабочей программе.**

## **8. УЧЕБНО-МЕТОДИЧЕСКОЕ И ИНФОРМАЦИОННОЕ ОБЕСПЕЧЕНИЕ ДИСЦИПЛИНЫ**

#### **8.1 Основная литература**

1. Танюкевич, В.В. Агролесомелиоративное устройство [Текст]: курс лекций для студ. спец. 250201 – «Лесн. хоз-во» и напр. 250100.62 – «Лесное дело» / В.В. Танюкевич; Новочерк. гос. мелиор. акад. – Новочеркасск, 2012. – 87 с. (38 экз.)

2. Танюкевич, В.В. Агролесомелиоративное устройство [Электронный ресурс]: курс лекций для студ. спец. 250201 – «Лесн. хоз-во» / В.В. Танюкевич; Новочерк. гос. мелиор. акад.- Электрон. дан. – Новочеркасск, 2012. – ЖМД; PDF; 2,91 МБ. – Систем. требования: IBM РС. Windows 7. Аdobe Асrobat 9. – Загл. с экрана.

3. Тимерьянов А.Ш. Лесная мелиорация [Электронный ресурс] : учеб. пособие / А.Ш. Тимерьянов – Электрон. дан. – СПб : Лань, 2014. – Режим доступа : http://e.lanbook.com/. - 27.08.2017

4. Тутыгин, Г.С. Лесомелиорация ландшафтов [Электронный ресурс] : учебное пособие / Г.С. Тутыгин, Ю.И. Поташева ; Министерство образования и науки Российской Федерации, Федеральное государственное автономное образовательное учреждение высшего профессионального образования Северный (Арктический) федеральный университет им. М.В. Ломоносова. - Электрон. дан. – Архангельск : ИД САФУ, 2014. – Режим доступа : http:[//biblioclub.ru/](https://biblioclub.ru/index.php?page=book&id=312316) - 27.08.2017.

#### **8.2Дополнительная литература**

1. Ивонин, В.М. Таблицы хода роста основных пород лесных полос Ростовской области [Текст] : рекомендации лесоустроителю / В.М. Ивонин, В.В. Танюкевич; Новочерк. гос. мелиор. акад. – Новочеркасск, 2010. – 25 с. (2 экз.)

2. Ивонин, В.М. Таблицы хода роста основных пород лесных полос Ростовской области [Электронный ре-

сурс] : рекомендации лесоустроителю / В.М. Ивонин, В.В. Танюкевич; Новочерк. гос. мелиор. акад. - Электрон. дан. – Новочеркасск, 2010. –. ЖМД; PDF; 0,50 Мб. – Систем. требования: IBM РС. Windows 7. Аdobe Асrobat 9. – Загл. с экрана.

3. Ивонин, В.М. Проведение единовременной инвентаризации защитных лесных насаждений, созданных на землях сельскохозяйственного назначения в Ростовской области: рекомендации / В.М. Ивонин, В.В. Танюкевич, З.Г. Малышева; Новочерк. гос. мелиор. акад. – Новочеркасск, 2011. – 22 с. (2 экз.)

4. Ивонин В.М. Лесомелиорация ландшафтов [Текст] : учебник для вузов по направл. 250100 – «Лесн. дело и ландшафтное стр-во»; / В.М. Ивонин, М.Д. Пиньковский ; под ред. В.М. Ивонина - изд. 2-е, испр. и доп. - Сочи: типография ИП Кривлякин С.П., 2012. - 173 с. (4 экз.)

5. Танюкевич, В.В. Агролесомелиоративное устройство [Текст]: практикум для студ. спец. 250201 – «Лесное хоз-во» и направл. 250100.62 – «Лесное дело» / В.В. Танюкевич ; Новочеркасск. гос. мелиор. акад. – Новочеркасск, 2013. – 45с. (25 экз.)

6. Танюкевич, В.В. Агролесомелиоративное устройство [Электронный ресурс]: практикум для студ. спец. 250201 – «Лесное хоз-во» и направл. 250100.62 – «Лесное дело» / В.В. Танюкевич ; Новочеркасск. гос. мелиор. акад., - Электрон. дан. – Новочеркасск, 2013. – ЖМД; PDF; 1,15 Мб. – Систем. требования: IBM РС. Windows 7. Аdobe Асrobat 9. – Загл. с экрана.

7. Танюкевич, В.В. Агролесомелиоративное устройство [Текст]: метод. указ. к вып. курсовой работы для студ. спец. 250201 – «Лесное хозяйство» и направл. 250100.62 – «Лесное дело» / В.В. Танюкевич ; Новочеркасск. гос. мелиор. акад., каф. лесоводства и лесн. мелиор. – Новочеркасск, 2013. – 24 с. (20 экз.)

8. Танюкевич, В.В. Агролесомелиоративное устройство [Электронный ресурс]: метод. указ. к вып. курсовой работы для студ. спец. 250201 – «Лесное хозяйство» и направл. 250100.62 – «Лесное дело» / В.В. Танюкевич ; Новочеркасск. гос. мелиор. акад., каф. лесоводства и лесн. мелиор. - Электрон. дан. – Новочеркасск, 2013. – – ЖМД; PDF; 0,98 Мб. – Систем. требования: IBM РС. Windows 7. Аdobe Асrobat 9. – Загл. с экрана.

#### **8.3 Перечень ресурсов информационно-телекоммуникационной сети «Интернет», необходимых для освоения дисциплины, в том числе современных профессиональных баз данных и информационных справочных систем.**

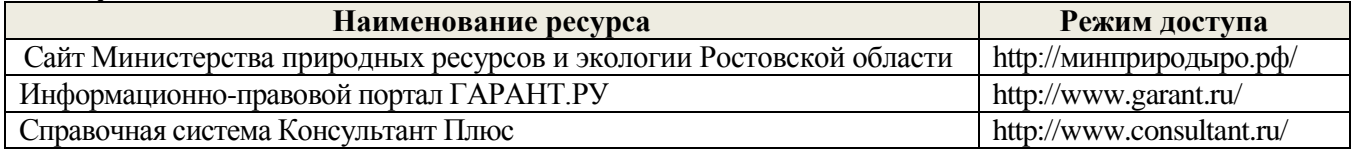

#### **8.4 Методические указания для обучающихся по освоению дисциплины**

1. Положение о текущей аттестации обучающихся в НИМИ ДГАУ [Электронный ресурс] (введено в действие приказом директора №119 от 14 июля 2015 г.) / Новочерк. инж.-мелиор. ин-т Донской ГАУ.- Электрон. дан.- Новочеркасск, 2015.- Режим доступа: [http://www.ngma.su](http://www.ngma.su/)

2.Типовые формы титульных листов текстовой документации, выполняемой студентами в учебном процессе [Электронный ресурс] / Новочерк. инж.-мелиор. ин-т Донской ГАУ.-Электрон. дан.- Новочеркасск, 2015.- Режим доступа: [http://www.ngma.su](http://www.ngma.su/)

3. Положение о курсовом проекте (работе) обучающихся, осваивающих образовательные программы бакалавриата, специалитета, магистратуры[Электронный ресурс] (введ. в действие приказом директора №120 от 14 июля 2015г.) / Новочерк. инж.-мелиор. ин-т Донской ГАУ.-Электрон. дан.- Новочеркасск, 2015.- Режим доступа: [http://www.ngma.su](http://www.ngma.su/)

Приступая к изучению дисциплины необходимо в первую очередь ознакомиться с содержанием РПД. Лекции имеют целью дать систематизированные основы научных знаний об общих вопросах дисциплины. При изучении и проработке теоретического материала для обучающихся необходимо:

- повторить законспектированный на лекционном занятии материал и дополнить его с учетом рекомендованной по данной теме литературы;

- при самостоятельном изучении темы сделать конспект, используя рекомендованные в РПД литературные источники и ресурсы информационно-телекоммуникационной сети «Интернет».

**8.5 Перечень информационных технологий, используемых при осуществлении образовательного процесса, программного обеспечения, современных профессиональных баз данных и информационных справочных систем, для освоения обучающимися дисциплины** 

| Наименование ресурса                               | Реквизиты договора                                          |
|----------------------------------------------------|-------------------------------------------------------------|
| MicrosoftOV. (Право использования программы        | Сублицензионный договор № Тг000131808 от 19.12.2016 г. АО   |
| для ЭВМ Desktop Education ALNG LicSAPk             | «СофтЛайн Трейд» (с 19.12.2016 г. по 29.12.2017 г.)         |
| OLV E 1Y AcademicEdition Enterprise (MS Win-       | Сублицензионный договор № Тг000131826 от 20.12.2016 г. АО   |
| dows XP, 7, 8, 8.1, 10; MS Office professional; MS | «СофтЛайн Трейд» (с 20.12.2016 г. по 29.12.2017 г.)         |
| Windows Server; MS Project Expert 2010 Profes-     | Сублицензионный договор № Тг000131837 от 21.12.2016 г. АО   |
| sional)                                            | «СофтЛайн Трейд» (с 21.12.2016 г. по 29.12.2017 г.)         |
|                                                    | Сублицензионный договор № Тг000131849 от 23.12.2016 г. АО   |
|                                                    | «СофтЛайн Трейд» (с 23.12.2016 г. по 29.12.2017 г.)         |
|                                                    | Сублицензионный договор № Тг000131856 от 26.12.2016 г. АО   |
|                                                    | «СофтЛайн Трейд» (с 26.12.2016 г. по 29.12.2017 г.)         |
|                                                    | Сублицензионный договор № Тг000131864 от 27.12.2016 г. АО   |
|                                                    | «СофтЛайн Трейд» (с 27.12.2016 г. по 29.12.2017 г.)         |
|                                                    | Сублицензионный договор № 58544/РНД4588 от 28.11.2017 г.    |
|                                                    | АО «СофтЛайн Трейд» (с 30.12.2017 г. по 31.12.2018 г.)      |
|                                                    | Сублицензионный договор № 58547/РНД4588 от 28.11.2017 г.    |
|                                                    | АО «СофтЛайн Трейд» (с 30.12.2017 г. по 31.12.2018 г.)      |
| Программное обеспечение компании Adobe             | Лицензионный договор на программное обеспечение для пер-    |
| Acrobat Reader (Acrobat Reader, Adobe Flash        | сональных компьютеров Platform Clients_PC_WWEULA-ru_RU-     |
| Player и др.                                       | 20150407_1357 Adobe Systems Incorporated (бессрочно).       |
| ЭБС "Лань"                                         | Договор №1 на оказание услуг по предоставлению доступа к    |
|                                                    | электронным изданиям от 17.02.2017 г. с ООО «Издательство   |
|                                                    | Лань»                                                       |
|                                                    | Договор № р08/11 на оказание услуг по предоставлению досту- |
|                                                    | па к электронным изданиям от 30.11.2017 г. с ООО «Издатель- |
|                                                    | ство Лань»                                                  |
| ЭБС «Университетская библиотека»                   | Договор № 010-01/18 об оказании информационных услуг от     |
|                                                    | 16.01.2018.г. с ООО «НексМедиа»                             |
|                                                    | Договор № 008-01/2017 об оказании информационных услуг от   |
|                                                    | 19.01.2017.г. с ООО «НексМедиа»                             |
| «Консультант плюс»«                                | • Регистрационная карта «Консультант Плюс» №233578          |
|                                                    | • Акт сдачи-приемки №1 от 21.03.2006г.                      |

## **9. ОПИСАНИЕ МАТЕРИАЛЬНО-ТЕХНИЧЕСКОЙ БАЗЫ, НЕОБХОДИМОЙ ДЛЯ ОСУЩЕСТВЛЕНИЯ ОБРАЗОВАТЕЛЬНОГО ПРОЦЕССА ПО ДИСЦИПЛИНЕ**

Преподавание дисциплины осуществляется в специальных помещениях – учебных аудиториях для проведения занятий лекционного типа, семинарского типа (практические занятия, групповых и индивидуальных консультаций, текущего контроля и промежуточной аттестации, а также помещениях для самостоятельной работы. Специальные помещения укомплектованы специализированной мебелью и техническими средствами обучения, служащими для представления учебной информации большой аудитории.

Лекционные занятия проводятся в аудитории (ауд. *27*), оснащенной наборами демонстрационного оборудования (экран, проектор, акустическая система **[**хранится – ауд. *20***]**) и учебно-наглядными пособиями.

Практические занятия проводятся в аудитории *27*, оснащенной необходимыми учебно-наглядными пособиями.

Проведение курсового проектирования (выполнение курсовой работы),групповых и индивидуальных консультаций, текущего контроля и промежуточной аттестации осуществляется в ауд. *27.* Для самостоятельной работы используется помещение (ауд. *27*), оснащенное компьютерной техникой с возможностью подключения к сети "Интернет" и обеспечением доступа в электронную информационнообразовательную среду организации.

Помещение для хранения и профилактического обслуживания учебного оборудования – ауд. 20, *31.* Обучающиеся из числа лиц с ограниченными возможностями здоровья обеспечены печатными и (или) электронными образовательными ресурсами в формах, адаптированных к ограничениям их здоровья.

18 Дополнения и изменения одобрены не заселании кафедры и28 **GK** throughter. Заведующий кафедрой rassa  $20 \, \text{F}$ De внесенные изменения утверждаю: Декан факультета 11. ДОПОЛНЕНИЯ И ИЗМЕНЕНИЯ В РАБОЧЕЙ ПРОГРАММЕ НА 2018-2019

## учебный год

## ОБЕСПЕЧЕНИЯ учебно-методического 6. ПЕРЕЧЕНЬ УЧЕБНО-МЕТОДИЧЕСКОГО ОБЕСПЕЧЕНИЯ<br>САМОСТОЯТЕЛЬНОЙ РАБОТЫ ОБУЧАЮЩИХСЯ (приводятся учебные,

МОСТОЯТЕЛЬНОЙ РАБОТЫ ОБУТНОСТЬ.<br>подические внутривуловские издания)<br>1. Методические рекомендации по организации самостоятельной работы обучаемы 2015г.) Настание САМОСТОЯТЕльной издания) методические внутривутовские издания)<br>
1. Методические рекомендации по организации самостоятельной работы обучаеми 2015г.)<br>
ДГАУ[Электронный ресурс] : (введ. в действие приказом директора №106 от 19 меня 2015г.)<br>
ДГАУ[Эле у [Электронный ресурс] : (введ. в денетвие провочеркасск, 2015. Режим доступа. 2016.<br>-мелиор. ин-т Донской ГАУ -Электрон. дли. - Новочеркасск, 2015. Режим доступа. 18 выш. курсивов - абота.<br>2. Танкокевич, В.В. Агролесомел

инск.-мелиор. ин-т Донской ГАУ - ласктрон. дан.<br>2. Танвокевич, В.В. Агролесомелиоративное устройство [Текст]: метод. указ. к выд. к выд.<br>2. Танвокевич, В.В. Агролесомелиоративное устройство (2010.62 - «Лесное дело» / В.В 2. Танкжевич, В.В. Агролесомелюринор и направл. 250100.62 - «Лесное дело» и Б.В. - 24 с. (2019).<br>
для студ. спец. 250201 - «Лесное хозяйство» и направл. 250100.62 - «Лесное дело» - Возверкаеск. 2013. - 24 с. (2019). -туд. спец. 250201 - «Лесное хозяйство» и лесн. мелиор. - Новочерваеск. 2013. - -<br>риасск. гос. мелиор. акад., каф. лесоводства и лесн. мелиор. - Новочерваеск. 2013. - - - - - - - - - - - - - -<br>3. Таннокевич, В.В. Агролесо

вочеркасск. гос. мелиор, акад., каф. лесоводства и нешто [Электронный ресурс]. мелиор. 3. Таннокевич, В.В. Агролесомелиоративное устройство [Электронный ресурс]. мелиор. 3. Е. 3. Таннокевич, В.В. Агролесомелноративное хозяйство» и направл. 250100.62 - следует курсовой работы для студ. спец. 250201 - «Лесное хозяйство» и направл. 250100.62 - Следует - Эландров и деся. Медицина Танновевич : Новоч курсовой работы для студ. спец. 250201 - отсейсе на десоводства и леса. меляор. - Экономич : Новочеркасск. гос. мелиор. акад., каф. лесоводства и леса. меляор. - Экономич : Новочеркасск. гос. мелиор. акад., каф. лесоводст Загл. с жрана.

#### жрана.<br>7. ФОНД ОЦЕНОЧНЫХ СРЕДСТВ ДЛЯ КОНТРОЛЯ УСПЕВАЕМОСТИ И ATTECTALUM ПРОМЕЖУТОЧНОЙ ПРОВЕДЕНИЯ дисциплине

- Вопросы для проведения промежуточной аттестации в форме свет В сем даключается мелиоративная роль защитных лесонасаждений на сва 2. Основные виды защитных лесонасаждений на сельскохозяйственных землях?
- 
- ние.<br>3. Объёмы лесомелиоративных работ в России. 3. Объёмы лесомелиоративных работ в России.<br>4. Агролесомелиоративное устройство, его основные цели и залачи.
- 
- 4. Агролесомелиоративное устрели полосах.<br>5. Условия роста пород в лесных полосах.
- 4. Условия роста пород в лесных полосах.<br>6. Подлесок, ЖНП и лесная подстилка в защитных лесонасаждениях.<br>6. Подлесок, ЖНП и лесная подстилка в защитных насеных полос
- 6. Подлесок, ЖНП и лесная подстилка в защитных лесонасных полосах?<br>7. Каковы особенности естественного возобновления в лесных полосах?
- таковы особенности естественного возооновления в активизиративного развития в сенову агролесомелиоративного раз социались принятия<br>9. Особенности агролесомелиоративного районирования отдельных субретно<br>9. Особенности агролесомелиоративных превесных пород, применяемых
- тории РФ.<br>9. Особенности агролесомелиоративного районирования отдельных суденных в применяемых в применяемых в
- 
- нии.<br>11. Открытые аукционы на проведение агролесомелиоративного устройства.<br>11. Открытые аукционы на проведения на выполнение агролесомелиоративные
- ции.<br>11. Открытые аукционы на проведение агролесомелиоративного устройства.<br>12. Содержание технического задания на выполнение агролесомелиоративного.
- 
- 12. Содержание технического задания на выполнение проиства.<br>13. Контракт на проведение агролесомелиоративного устройства.

12. Содержит на проведение агролесомелиоративного устренеты.<br>13. Контракт на проведение партии и технические совещания в агроле ройстве.

 $30$  $31.7$  $32.7$  $33.7e$  $34. P<sub>36</sub>$  $35. P<sub>CR</sub>$  $36.$   $_{B}^{P_{CR}}$  $\frac{37}{18}$ ,  $\frac{D_{H0}}{D_{H0}}$  $\frac{38}{Jp_{\text{R}}}\frac{Ip_{\text{R}}}{Ip_{\text{R}}}\$  $\frac{39}{40}$   $\frac{3p_{R0}}{2}$  $40.3k$  $41.$  Olienka  $42.$  Ouenka 43. Ottoming назначени 44. OpraHayena -*уганиза*<br>Значения<br>Порь 45, *Hanching*<br>
Hopg<sub>20K</sub> up  $\frac{H_{OIO}}{C_{B_{O,III/10}}}\frac{u_{P}}{u_{R}}$ **6.** CBOZHan Bezin Hashavenna

 $\frac{10}{20}$   $\frac{10}{2}$  M

 $29$ 

王志采

По дисциплине « Conepagning resp. - onpoc<sub>no resp</sub> Case onpoc no re Conceptual 1-ro Tanami oupoc<sub>no Tekyn</sub> Canta Cipoc no Texa **Caepkaine**<br> **Caepkaine**<br> **Capping TEXTMEN**<br> **Capping Text** - Onpoc Text High Tana 3-ro an Temper<br>SPASHING ACTUALLY **SAD SERING TO ALTERNATIVE SAD ALTERNATIVE REPAIRING TO TEMPER SERIES COMING TOKYMISTO &**<br>COMPOC NO TEMBN 10 wa 4-ro sasani ke

18

- 15. Рекогносцировочное обследование насаждений на подготовительном этапе агролесомелиоративного устройства.
- 16. Выделение мелиоративно-хозяйственных секций ЗЛН в агролесомелиоративном устройстве.
- 17. Тренировка ИТР на полевом этапе работ.
- 18. Геодезические работы в агролесомелиоративном устройстве.
- 19. Агролесомелиоративное обследование ЗЛН.
- 20. Закладка пробных площадей для рубок ухода.
- 21. Порядок составления агролесомелиоративного описания.
- 22. Порядок приемки полевых работ в агролесомелиоративном устройстве.
- 23. Камеральная обработка полевых материалов агролесомелиоративного устройства.
- 24. Структура проекта агролесомелиоративного устройства.
- 25. Разработка картографических материалов в агролесомелиоративном устройстве.
- 26. Применение аэрокосмических методов в агролесомелиоративном устройстве.
- 27. Применение ГИС в агролесомелиоративном устройстве.
- 28. Технология создания полезащитных лесных полос на орошаемых землях.
- 29. Технология создания полезащитных лесных полос на неорошаемых землях.
- 30. Технология создания пастбищезащитных лесных полос.
- 31. Технология создания древесных зонтов и затишков.
- 32. Технология создания мелиоративно-кормовых насаждений.
- 33. Технологии создания защитных лесонасаждений на песках.
- 34. Рубки ухода в лесных полосах.
- 35. Реконструкция защитных лесонасаждений.
- 36. Биологические лесозащитные мероприятия в ЗЛН.
- 37. Применение химических средств борьбы с вредителями пород в ЗЛН.
- 38. Применение химических средств борьбы с нежелательной растительностью в ЗЛН.
- 39. Экономическая эффективность полезащитных лесных полос.
- 40. Экономическая эффективность зоолесомелиоративных насаждений.
- 41. Оценка ресурсов продуктивности лесных полос.
- 42. Оценка природоохранных ресурсов лесных полос.
- 43. Основные задачи единовременной инвентаризации ЗЛН на землях сельскохозяйственного назначения. Группы инвентаризируемых насаждений.
- 44. Организация единовременной инвентаризации ЗЛН на землях сельскохозяйственного назначения.
- 45. Порядок проведения единовременной инвентаризации ЗЛН на землях сельскохозяйственного назначения.
- 46. Сводная ведомость единовременной инвентаризации ЗЛН на землях сельскохозяйственного назначения.
	- *По дисциплине «Агролесомелиоративное устройство» формами текущего контроля являются:* Содержание текущего контроля ТК1:
		- опрос по темам практических занятий №1, №2;
		- сдача 1-го задания КР;
		- Содержание текущего контроля ТК2:
			- опрос по темам практических занятий №3, №4;
		- сдача 2-го задания КР;
		- Содержание текущего контроля ТК3:
			- опрос по темам практических занятий №5, №6;
		- сдача 3-го задания КР;
		- Содержание текущего контроля ТК4:
			- опрос по темам практических занятий №7, №8;
		- сдача 4-го задания КР.

В течение семестра проводятся **3 промежуточных контроля (ПК1, ПК2, ПК3**), состоящих из 2 письменных коллоквиумов по пройденному теоретическому материалу лекций. **ПК3** – защита курсовой работы.

Студенты, набравшие за работу в семестре от 60 и более баллов, не проходят промежуточную аттестацию в форме сдачи зачета или экзамена.

#### *Итоговый контроль (ИК)* – **экзамен**.

**Курсовая работа студентов очной и заочной форм обучения**

#### Курсовая работа (КР) на тему *«Агролесомелиоративное устройство защитных лесонасаждений на территории аграрного предприятия»*.

Целью выполнения КР является закрепление теоретических знаний в области мелиоративной роли ЗЛН, методики проведения инвентаризации лесонасаждений, проведения агролесомелиоративного устройства, и приемов ведения хозяйства в ЗЛН .

В задачи КР входит:

- Изучение мелиоративной роли ЗЛН
- Изучение состояния ЗЛН
- Изучение методики проведения агролесомелиоративного устройства;
- Назначение мероприятий по ведению хозяйства в ЗЛН  $\bullet$

*Структура пояснительной записки курсовой работы и ее ориентировочный объём*

Задание (1с)

Введение (1с)

1 Природно-климатические условия района расположения аграрного предприятия (2с)

2 Мелиоративная роль защитных лесонасаждений на сельскохозяйственных землях и их устройство (6 с)

2.1 Мелиоративная роль защитных лесонасаждений на сельскохозяйственных землях (2с)

2.2 Лесомелиоративное районирование (2с)

2.3 Устройство защитных лесных насаждений на сельскохозяйственных землях (2с)

3 Состояние защитных лесных насаждений на сельскохозяйственных землях (10с)

3.1 Полезащитные лесные полосы (4с)

3.2 Прибалочные лесные полосы (4с)

3.3 Прочие виды защитных лесных насаждений (2 с)

4 Создание защитных лесных насаждений на сельскохозяйственных землях (6 с)

- 4.1 Создание полезащитных лесных полос (2 с)
- 4.2 Создание прибалочных лесных полос (2 с)
- 4.3 Создание прочих видов защитных лесных насаждений (2 с)

5 Ведение хозяйства в защитных лесных насаждениях (10 с)

- 5.1 Рубки ухода в защитных лесонасаждениях (6 с)
- 5.2 Технология ведения хозяйства в защитных лесных насаждениях (4 с)

Выводы (1 с)

Литература (1 с)

**Полный фонд оценочных средств, включающий текущий контроль успеваемости и перечень контрольно-измерительных материалов (КИМ) приведен в приложении к рабочей программе.**

## **8. УЧЕБНО-МЕТОДИЧЕСКОЕ И ИНФОРМАЦИОННОЕ ОБЕСПЕЧЕНИЕ ДИСЦИПЛИНЫ**

#### **8.1 Основная литература**

1. Танюкевич, В.В. Агролесомелиоративное устройство [Текст]: курс лекций для студ. спец. 250201 – «Лесн. хоз-во» и напр. 250100.62 – «Лесное дело» / В.В. Танюкевич; Новочерк. гос. мелиор. акад. – Новочеркасск, 2012. – 87 с. (38 экз.)

2. Танюкевич, В.В. Агролесомелиоративное устройство [Электронный ресурс]: курс лекций для студ. спец. 250201 – «Лесн. хоз-во» / В.В. Танюкевич; Новочерк. гос. мелиор. акад.- Электрон. дан. – Новочеркасск, 2012. – ЖМД; PDF; 2,91 МБ. - Систем. требования: IBM PC. Windows 7. Adobe Acrobat 9. - Загл. с экрана.

3. Тимерьянов А.Ш. Лесная мелиорация [Электронный ресурс] : учеб. пособие / А.Ш. Тимерьянов – Электрон. дан. – СПб : Лань, 2014. – Режим доступа : http://e.lanbook.com/. - 27.08.2018

4. Тутыгин, Г.С. Лесомелиорация ландшафтов [Электронный ресурс] : учебное пособие / Г.С. Тутыгин, Ю.И. Поташева ; Министерство образования и науки Российской Федерации, Федеральное государственное автономное образовательное учреждение высшего профессионального образования Северный (Арктический) федеральный университет им. М.В. Ломоносова. - Электрон. дан. – Архангельск : ИД САФУ, 2014. – Режим доступа : http:[//biblioclub.ru/](https://biblioclub.ru/index.php?page=book&id=312316) - 27.08.2018.

#### **8.2Дополнительная литература**

1. Ивонин, В.М. Таблицы хода роста основных пород лесных полос Ростовской области [Текст] : рекомендации лесоустроителю / В.М. Ивонин, В.В. Танюкевич; Новочерк. гос. мелиор. акад. – Новочеркасск, 2010. – 25 с. (2 экз.)

2. Ивонин, В.М. Таблицы хода роста основных пород лесных полос Ростовской области [Электронный ресурс] : рекомендации лесоустроителю / В.М. Ивонин, В.В. Танюкевич; Новочерк. гос. мелиор. акад. - Электрон. дан. – Новочеркасск, 2010. –. ЖМД; PDF; 0,50 Мб. – Систем. требования: IBM РС. Windows 7. Аdobe Асrobat 9. – Загл. с экрана.

3. Ивонин, В.М. Проведение единовременной инвентаризации защитных лесных насаждений, созданных на землях сельскохозяйственного назначения в Ростовской области: рекомендации / В.М. Ивонин, В.В. Танюкевич, З.Г. Малышева; Новочерк. гос. мелиор. акад. – Новочеркасск, 2011. – 22 с. (2 экз.)

4. Ивонин, В.М.Лесомелиорация ландшафтов. Лесные насаждения для улучшения функционирования, сохранения и рекультивации природно-антропогенных ландшафтов [Электронный ресурс] : учебник / В. М. Ивонин ; Новочерк. инж.-мелиор. ин-т Донской ГАУ. - Электрон. дан. - Новочеркасск : Лик, 2018. - ЖМД; PDF; 6,41 МБ.

5. Танюкевич, В.В. Агролесомелиоративное устройство [Текст]: практикум для студ. спец. 250201 – «Лесное хоз-во» и направл. 250100.62 – «Лесное дело» / В.В. Танюкевич ; Новочеркасск. гос. мелиор. акад. – Новочеркасск, 2013. – 45с. (25 экз.)

6. Танюкевич, В.В. Агролесомелиоративное устройство [Электронный ресурс]: практикум для студ. спец. 250201 – «Лесное хоз-во» и направл. 250100.62 – «Лесное дело» / В.В. Танюкевич ; Новочеркасск. гос. мелиор. акад., - Электрон. дан. – Новочеркасск, 2013. – ЖМД; PDF; 1,15 Мб. – Систем. требования: IBM РС. Windows 7. Аdobe Асrobat 9. – Загл. с экрана.

7. Танюкевич, В.В. Агролесомелиоративное устройство [Текст]: метод. указ. к вып. курсовой работы для студ. спец. 250201 – «Лесное хозяйство» и направл. 250100.62 – «Лесное дело» / В.В. Танюкевич ; Новочеркасск. гос. мелиор. акад., каф. лесоводства и лесн. мелиор. – Новочеркасск, 2013. – 24 с. (20 экз.)

8. Танюкевич, В.В. Агролесомелиоративное устройство [Электронный ресурс]: метод. указ. к вып. курсовой работы для студ. спец. 250201 – «Лесное хозяйство» и направл. 250100.62 – «Лесное дело» / В.В. Танюкевич ; Новочеркасск. гос. мелиор. акад., каф. лесоводства и лесн. мелиор. - Электрон. дан. – Новочеркасск, 2013. – – ЖМД; PDF; 0,98 Мб. – Систем. требования: IBM РС. Windows 7. Аdobe Асrobat 9. – Загл. с экрана.

#### **8.3 Перечень ресурсов информационно-телекоммуникационной сети «Интернет», необходимых для освоения дисциплины, в том числе современных профессиональных баз данных и информационных справочных систем.**

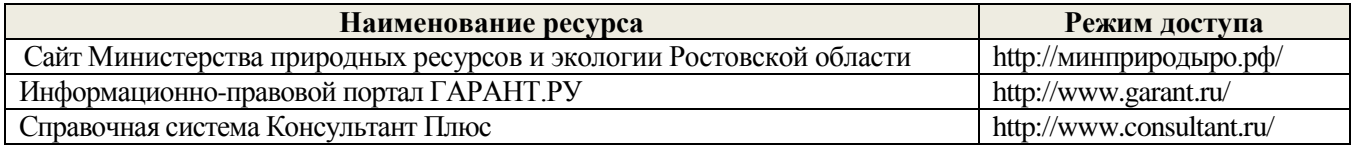

#### **8.4 Методические указания для обучающихся по освоению дисциплины**

1. Положение о текущей аттестации обучающихся в НИМИ ДГАУ [Электронный ресурс] (введено в действие приказом директора №119 от 14 июля 2015 г.) / Новочерк. инж.-мелиор. ин-т Донской ГАУ.- Электрон. дан.- Новочеркасск, 2015.- Режим доступа: [http://www.ngma.su](http://www.ngma.su/)

2.Типовые формы титульных листов текстовой документации, выполняемой студентами в учебном процессе [Электронный ресурс] / Новочерк. инж.-мелиор. ин-т Донской ГАУ.-Электрон. дан.- Новочеркасск, 2015.- Режим доступа: [http://www.ngma.su](http://www.ngma.su/)

3. Положение о курсовом проекте (работе) обучающихся, осваивающих образовательные программы бакалавриата, специалитета, магистратуры[Электронный ресурс] (введ. в действие приказом директора №120 от 14 июля 2015г.) / Новочерк. инж.-мелиор. ин-т Донской ГАУ.-Электрон. дан.- Новочеркасск, 2015.- Режим доступа: [http://www.ngma.su](http://www.ngma.su/)

Приступая к изучению дисциплины необходимо в первую очередь ознакомиться с содержанием РПД. Лекции имеют целью дать систематизированные основы научных знаний об общих вопросах дисциплины. При изучении и проработке теоретического материала для обучающихся необходимо:

- повторить законспектированный на лекционном занятии материал и дополнить его с учетом рекомендованной по данной теме литературы;

- при самостоятельном изучении темы сделать конспект, используя рекомендованные в РПД литературные источники и ресурсы информационно-телекоммуникационной сети «Интернет».

#### **8.5 Перечень информационных технологий, используемых при осуществлении образовательного процесса, программного обеспечения, современных профессиональных баз данных и информационных справочных систем, для освоения обучающимися дисциплины**

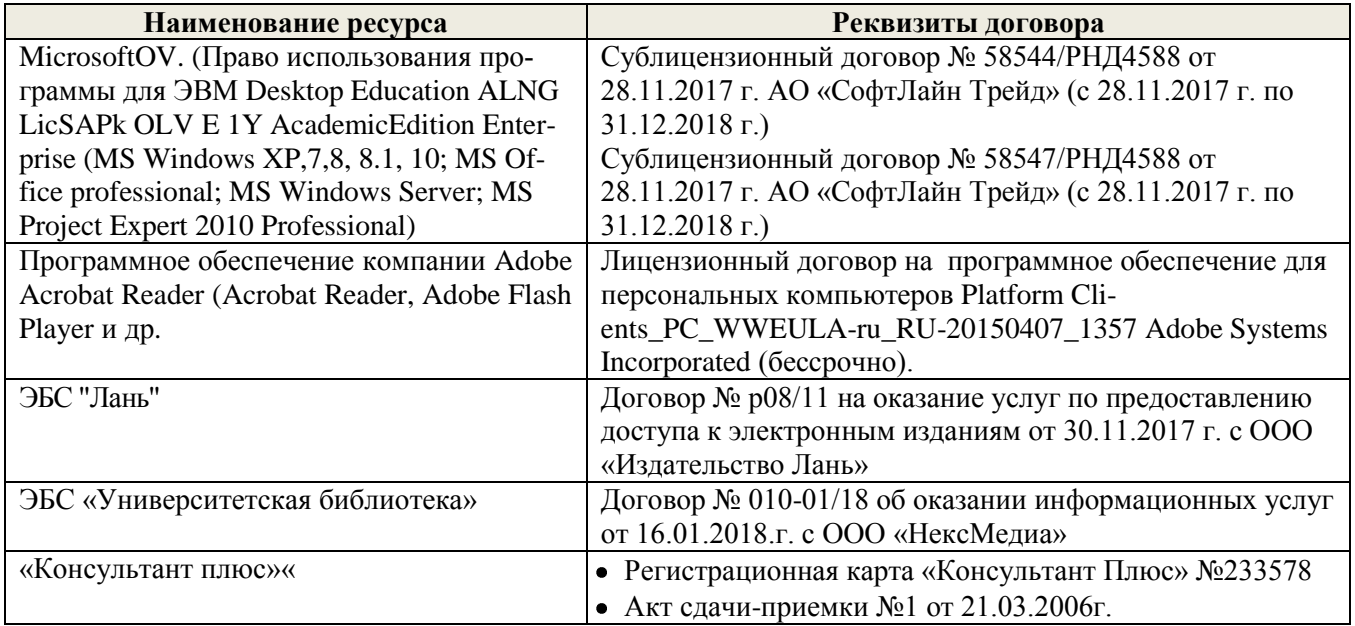

## **9. ОПИСАНИЕ МАТЕРИАЛЬНО-ТЕХНИЧЕСКОЙ БАЗЫ, НЕОБХОДИМОЙ ДЛЯ ОСУЩЕСТВЛЕНИЯ ОБРАЗОВАТЕЛЬНОГО ПРОЦЕССА ПО ДИСЦИПЛИНЕ**

Преподавание дисциплины осуществляется в специальных помещениях – учебных аудиториях для проведения занятий лекционного типа, семинарского типа (практические занятия, групповых и индивидуальных консультаций, текущего контроля и промежуточной аттестации, а также помещениях для самостоятельной работы. Специальные помещения укомплектованы специализированной мебелью и техническими средствами обучения, служащими для представления учебной информации большой аудитории.

Лекционные занятия проводятся в аудитории (ауд. *27*), оснащенной наборами демонстрационного оборудования (экран, проектор, акустическая система **[**хранится – ауд. *20***]**) и учебно-наглядными пособиями.

Практические занятия проводятся в аудитории *27*, оснащенной необходимыми учебно-наглядными пособиями.

Проведение курсового проектирования (выполнение курсовой работы),групповых и индивидуальных консультаций, текущего контроля и промежуточной аттестации осуществляется в ауд. *27.* Для самостоятельной работы используется помещение (ауд. *27*), оснащенное компьютерной техникой с возможностью подключения к сети "Интернет" и обеспечением доступа в электронную информационнообразовательную среду организации.

Помещение для хранения и профилактического обслуживания учебного оборудования – ауд. 20, *31.* Обучающиеся из числа лиц с ограниченными возможностями здоровья обеспечены печатными и (или) электронными образовательными ресурсами в формах, адаптированных к ограничениям их здоровья.

23 scek.  $2018r$ Дополнения и изменения одобрены на заредании кафедры «Z» 68 Ve Fauronelus b. b. isici-Заведующий кафедрой exc- $20/8r$ внесенные изменения утверждых. «З/» **O**R er-Декан факультета  $\sqrt{(th) \text{meas} \lambda}$ тельврнаlins. izensi ess.  $\infty$ jezyr 578 8月13日 ports 2318 KORBACTSвыхстояesconni шискински nes noco сладными нвидуаль **Ilas casto** коможно **ANTIQUORIS**  $-20.31$ (icts) mar.  $\sim$   $\sim$ 

## **11. ДОПОЛНЕНИЯ И ИЗМЕНЕНИЯ В РАБОЧЕЙ ПРОГРАММЕ**

В рабочую программу на 2019 - 2020 учебный год вносятся изменения - обновлено и актуализировано содержание следующих разделов и подразделов рабочей программы:

## **7. ФОНД ОЦЕНОЧНЫХ СРЕДСТВ ДЛЯ КОНТРОЛЯ УСПЕВАЕМОСТИ И ПРОВЕДЕНИЯ ПРОМЕЖУТОЧНОЙ АТТЕСТАЦИИ ОБУЧАЮЩИХСЯ ПО ДИСЦИПЛИНЕ**

#### **Вопросы для проведения промежуточной аттестации в форме экзамена:**

- 1. В чем заключается мелиоративная роль защитных лесонасаждений на сельскохозяйственных землях?
- 2. Основные виды защитных лесонасаждений на сельскохозяйственных землях и их назначение.
- 3. Объёмы лесомелиоративных работ в России.
- 4. Агролесомелиоративное устройство, его основные цели и задачи.
- 5. Условия роста пород в лесных полосах.
- 6. Подлесок, ЖНП и лесная подстилка в защитных лесонасаждениях.
- 7. Каковы особенности естественного возобновления в лесных полосах?
- 8. Основные принципы, положенные в основу агролесомелиоративного районирования территории РФ.
- 9. Особенности агролесомелиоративного районирования отдельных субрегионов.
- 10. Основные требования к ассортименту древесных пород, применяемых в агролесомелиорации.
- 11. Открытые аукционы на проведение агролесомелиоративного устройства.
- 12. Содержание технического задания на выполнение агролесомелиоративного устройства.
- 13. Контракт на проведение агролесомелиоративного устройства.
- 14. Проектно-изыскательские партии и технические совещания в агролесомелиоративном устройстве.
- 15. Рекогносцировочное обследование насаждений на подготовительном этапе агролесомелиоративного устройства.
- 16. Выделение мелиоративно-хозяйственных секций ЗЛН в агролесомелиоративном устройстве.
- 17. Тренировка ИТР на полевом этапе работ.
- 18. Геодезические работы в агролесомелиоративном устройстве.
- 19. Агролесомелиоративное обследование ЗЛН.
- 20. Закладка пробных площадей для рубок ухода.
- 21. Порядок составления агролесомелиоративного описания.
- 22. Порядок приемки полевых работ в агролесомелиоративном устройстве.
- 23. Камеральная обработка полевых материалов агролесомелиоративного устройства.
- 24. Структура проекта агролесомелиоративного устройства.
- 25. Разработка картографических материалов в агролесомелиоративном устройстве.
- 26. Применение аэрокосмических методов в агролесомелиоративном устройстве.
- 27. Применение ГИС в агролесомелиоративном устройстве.
- 28. Технология создания полезащитных лесных полос на орошаемых землях.
- 29. Технология создания полезащитных лесных полос на неорошаемых землях.
- 30. Технология создания пастбищезащитных лесных полос.
- 31. Технология создания древесных зонтов и затишков.
- 32. Технология создания мелиоративно-кормовых насаждений.
- 33. Технологии создания защитных лесонасаждений на песках.
- 34. Рубки ухода в лесных полосах.
- 35. Реконструкция защитных лесонасаждений.

36. Биологические лесозащитные мероприятия в ЗЛН.

37. Применение химических средств борьбы с вредителями пород в ЗЛН.

38. Применение химических средств борьбы с нежелательной растительностью в ЗЛН.

39. Экономическая эффективность полезащитных лесных полос.

40. Экономическая эффективность зоолесомелиоративных насаждений.

- 41. Оценка ресурсов продуктивности лесных полос.
- 42. Оценка природоохранных ресурсов лесных полос.
- 43. Основные задачи единовременной инвентаризации ЗЛН на землях сельскохозяйственного назначения. Группы инвентаризируемых насаждений.
- 44. Организация единовременной инвентаризации ЗЛН на землях сельскохозяйственного назначения.
- 45. Порядок проведения единовременной инвентаризации ЗЛН на землях сельскохозяйственного назначения.
- 46. Сводная ведомость единовременной инвентаризации ЗЛН на землях сельскохозяйственного назначения.

*По дисциплине «Агролесомелиоративное устройство» формами текущего контроля являются:*

Содержание текущего контроля ТК1:

- опрос по темам практических занятий №1, №2;

- сдача 1-го задания КР;

Содержание текущего контроля ТК2:

- опрос по темам практических занятий №3, №4;

- сдача 2-го задания КР;

Содержание текущего контроля ТК3:

- опрос по темам практических занятий №5, №6;

- сдача 3-го задания КР;

Содержание текущего контроля ТК4:

- опрос по темам практических занятий №7, №8;

- сдача 4-го задания КР.

В течение семестра проводятся **3 промежуточных контроля (ПК1, ПК2, ПК3**), состоящих из 2 письменных коллоквиумов по пройденному теоретическому материалу лекций. **ПК3** – защита курсовой работы.

Студенты, набравшие за работу в семестре от 60 и более баллов, не проходят промежуточную аттестацию в форме сдачи зачета или экзамена.

#### *Итоговый контроль (ИК)* – **экзамен**.

#### **Курсовая работа студентов очной и заочной форм обучения**

Курсовая работа (КР) на тему *«Агролесомелиоративное устройство защитных лесонасаждений на территории аграрного предприятия»*.

Целью выполнения КР является закрепление теоретических знаний в области мелиоративной роли ЗЛН, методики проведения инвентаризации лесонасаждений, проведения агролесомелиоративного устройства, и приемов ведения хозяйства в ЗЛН .

В задачи КР входит:

- Изучение мелиоративной роли ЗЛН
- Изучение состояния ЗЛН
- Изучение методики проведения агролесомелиоративного устройства;
- Назначение мероприятий по ведению хозяйства в ЗЛН

*Структура пояснительной записки курсовой работы и ее ориентировочный объём*

Задание (1с)

Введение (1с)

1 Природно-климатические условия района расположения аграрного предприятия (2с)

2 Мелиоративная роль защитных лесонасаждений на сельскохозяйственных землях и их устройство  $(6c)$ 

2.1 Мелиоративная роль защитных лесонасаждений на сельскохозяйственных землях (2с)

2.2 Лесомелиоративное районирование (2с)

2.3 Устройство защитных лесных насаждений на сельскохозяйственных землях (2с)

3 Состояние защитных лесных насаждений на сельскохозяйственных землях (10с)

3.1 Полезащитные лесные полосы (4с)

3.2 Прибалочные лесные полосы (4с)

3.3 Прочие виды защитных лесных насаждений (2 с)

4 Создание защитных лесных насаждений на сельскохозяйственных землях (6 с)

4.1 Создание полезащитных лесных полос (2 с)

4.2 Создание прибалочных лесных полос (2 с)

4.3 Создание прочих видов защитных лесных насаждений (2 с)

5 Ведение хозяйства в защитных лесных насаждениях (10 с)

5.1 Рубки ухода в защитных лесонасаждениях (6 с)

5.2 Технология ведения хозяйства в защитных лесных насаждениях (4 с)

Выводы (1 с)

Литература (1 с)

**Полный фонд оценочных средств, включающий текущий контроль успеваемости и перечень контрольно-измерительных материалов (КИМ) приведен в приложении к рабочей программе.**

## **8. УЧЕБНО-МЕТОДИЧЕСКОЕ И ИНФОРМАЦИОННОЕ ОБЕСПЕЧЕНИЕ ДИСЦИПЛИНЫ**

#### **1.1 Основная литература**

1. Танюкевич, В.В. Агролесомелиоративное устройство [Текст]: курс лекций для студ. спец. 250201 – «Лесн. хоз-во» и напр. 250100.62 – «Лесное дело» / В.В. Танюкевич; Новочерк. гос. мелиор. акад. – Новочеркасск, 2012. – 87 с. (38 экз.)

2. Танюкевич, В.В. Агролесомелиоративное устройство [Электронный ресурс]: курс лекций для студ. спец. 250201 – «Лесн. хоз-во» / В.В. Танюкевич; Новочерк. гос. мелиор. акад.-Электрон. дан. – Новочеркасск, 2012. – ЖМД; PDF; 2,91 МБ. – Систем. требования: IBM РС. Windows 7. Аdobe Асrobat 9. – Загл. с экрана.

3. Тимерьянов А.Ш. Лесная мелиорация [Электронный ресурс] : учеб. пособие / А.Ш. Тимерьянов – Электрон. дан. – СПб : Лань, 2014. – Режим доступа : http://e.lanbook.com/. - 26.08.2019

4. Тутыгин, Г.С. Лесомелиорация ландшафтов [Электронный ресурс] : учебное пособие / Г.С. Тутыгин, Ю.И. Поташева ; Министерство образования и науки Российской Федерации, Федеральное государственное автономное образовательное учреждение высшего профессионального образования Северный (Арктический) федеральный университет им. М.В. Ломоносова. - Электрон. дан. – Архангельск : ИД САФУ, 2014. – Режим доступа : http[://biblioclub.ru/](https://biblioclub.ru/index.php?page=book&id=312316) - 26.08.2019.

#### **1.2 Дополнительная литература**

1. Ивонин, В.М. Таблицы хода роста основных пород лесных полос Ростовской области [Текст] : рекомендации лесоустроителю / В.М. Ивонин, В.В. Танюкевич; Новочерк. гос. мелиор. акад. – Новочеркасск, 2010. – 25 с. (2 экз.)

2. Ивонин, В.М. Таблицы хода роста основных пород лесных полос Ростовской области [Электронный ресурс] : рекомендации лесоустроителю / В.М. Ивонин, В.В. Танюкевич; Новочерк. гос. мелиор. акад. - Электрон. дан. – Новочеркасск, 2010. –. ЖМД; PDF; 0,50 Мб. – Систем. требования: IBM РС. Windows 7. Аdobe Асrobat 9. – Загл. с экрана.

3. Ивонин, В.М. Проведение единовременной инвентаризации защитных лесных насаждений, созданных на землях сельскохозяйственного назначения в Ростовской области: рекомендации / В.М. Ивонин, В.В. Танюкевич, З.Г. Малышева; Новочерк. гос. мелиор. акад. – Новочеркасск, 2011. – 22 с. (2 экз.)

4. Ивонин, В.М.Лесомелиорация ландшафтов. Лесные насаждения для улучшения функционирования, сохранения и рекультивации природно-антропогенных ландшафтов [Электронный ресурс] : учебник / В. М. Ивонин ; Новочерк. инж.-мелиор. ин-т Донской ГАУ. - Электрон. дан. - Новочеркасск : Лик, 2018. - ЖМД; PDF; 6,41 МБ.

5. Танюкевич, В.В. Агролесомелиоративное устройство [Текст]: практикум для студ. спец. 250201 – «Лесное хоз-во» и направл. 250100.62 – «Лесное дело» / В.В. Танюкевич ; Новочеркасск. гос. мелиор. акад. – Новочеркасск, 2013. – 45с. (25 экз.)

6. Танюкевич, В.В. Агролесомелиоративное устройство [Электронный ресурс]: практикум для студ. спец. 250201 – «Лесное хоз-во» и направл. 250100.62 – «Лесное дело» / В.В. Танюкевич; Новочеркасск. гос. мелиор. акад., - Электрон. дан. – Новочеркасск, 2013. – ЖМД; PDF; 1,15 Мб. – Систем. требования: IBM РС. Windows 7. Аdobe Асrobat 9. – Загл. с экрана.

7. Танюкевич, В.В. Агролесомелиоративное устройство [Текст]: метод. указ. к вып. курсовой работы для студ. спец. 250201 – «Лесное хозяйство» и направл. 250100.62 – «Лесное дело» / В.В. Танюкевич ; Новочеркасск. гос. мелиор. акад., каф. лесоводства и лесн. мелиор. – Новочеркасск, 2013. – 24 с. (20 экз.)

8. Танюкевич, В.В. Агролесомелиоративное устройство [Электронный ресурс]: метод. указ. к вып. курсовой работы для студ. спец. 250201 – «Лесное хозяйство» и направл. 250100.62 – «Лесное дело» / В.В. Танюкевич ; Новочеркасск. гос. мелиор. акад., каф. лесоводства и лесн. мелиор. - Электрон. дан. – Новочеркасск, 2013. – –ЖМД; PDF; 0,98 Мб. –Систем. требования: IBM РС. Windows 7. Аdobe Асrobat 9. – Загл. с экрана.

#### **8.3 Перечень ресурсов информационно-телекоммуникационной сети «Интернет», необходимых для освоения дисциплины, в том числе современных профессиональных баз данных и информаци-онных справочных систем.**

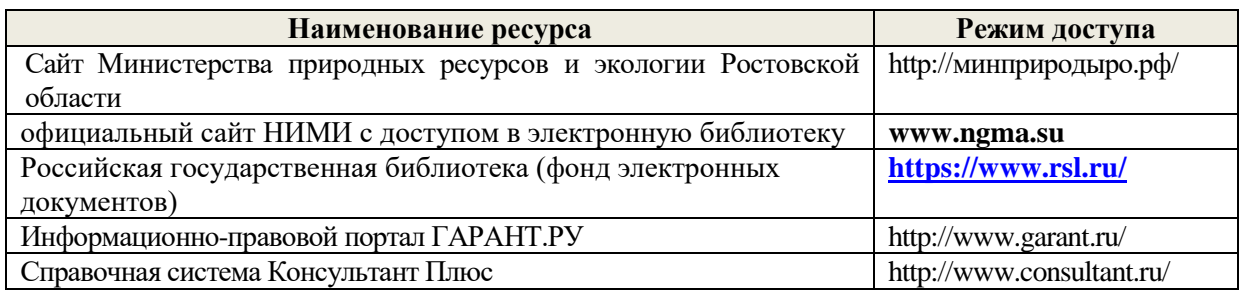

#### **Перечень договоров ЭБС образовательной организации на 2019-20 уч. год**

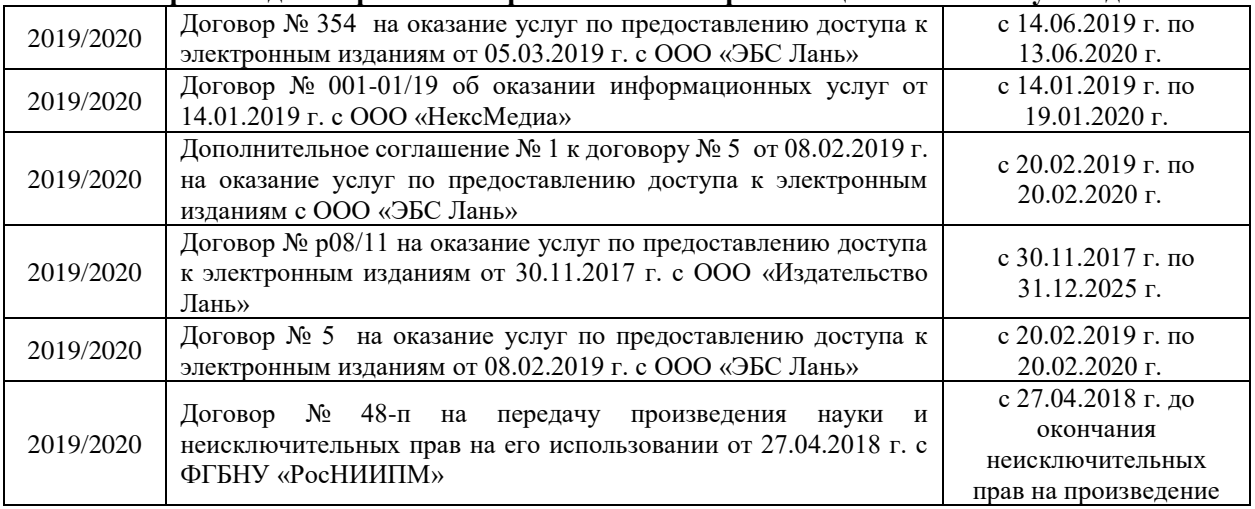

#### **8.4 Методические указания для обучающихся по освоению дисциплины**

1. Положение о текущей аттестации обучающихся в НИМИ ДГАУ [Электронный ресурс] (введено в действие приказом директора №119 от 14 июля 2015 г.) / Новочерк. инж.-мелиор. ин-т Донской ГАУ.-Электрон. дан.- Новочеркасск, 2015.- Режим доступа: [http://www.ngma.su](http://www.ngma.su/)

2.Типовые формы титульных листов текстовой документации, выполняемой студентами в учебном процессе [Электронный ресурс] / Новочерк. инж.-мелиор. ин-т Донской ГАУ.-Электрон. дан.- Новочеркасск, 2015.- Режим доступа: [http://www.ngma.su](http://www.ngma.su/)

3. Положение о курсовом проекте (работе) обучающихся, осваивающих образовательные программы бакалавриата, специалитета, магистратуры[Электронный ресурс] (введ. в действие приказом директора №120 от 14 июля 2015г.) / Новочерк. инж.-мелиор. ин-т Донской ГАУ.- Электрон. дан.- Новочеркасск, 2015.- Режим доступа: [http://www.ngma.su](http://www.ngma.su/)

Приступая к изучению дисциплины необходимо в первую очередь ознакомиться с содержанием РПД. Лекции имеют целью дать систематизированные основы научных знаний об общих вопросах дисциплины. При изучении и проработке теоретического материала для обучающихся необходимо:

- повторить законспектированный на лекционном занятии материал и дополнить его с учетом рекомендованной по данной теме литературы;

- при самостоятельном изучении темы сделать конспект, используя рекомендованные в РПД литературные источники и ресурсы информационно-телекоммуникационной сети «Интернет».

**8.5 Перечень информационных технологий, используемых при осуществлении образовательного процесса, программного обеспечения, современных профессиональных баз данных и информационных справочных систем, для освоения обучающимися дисциплины** 

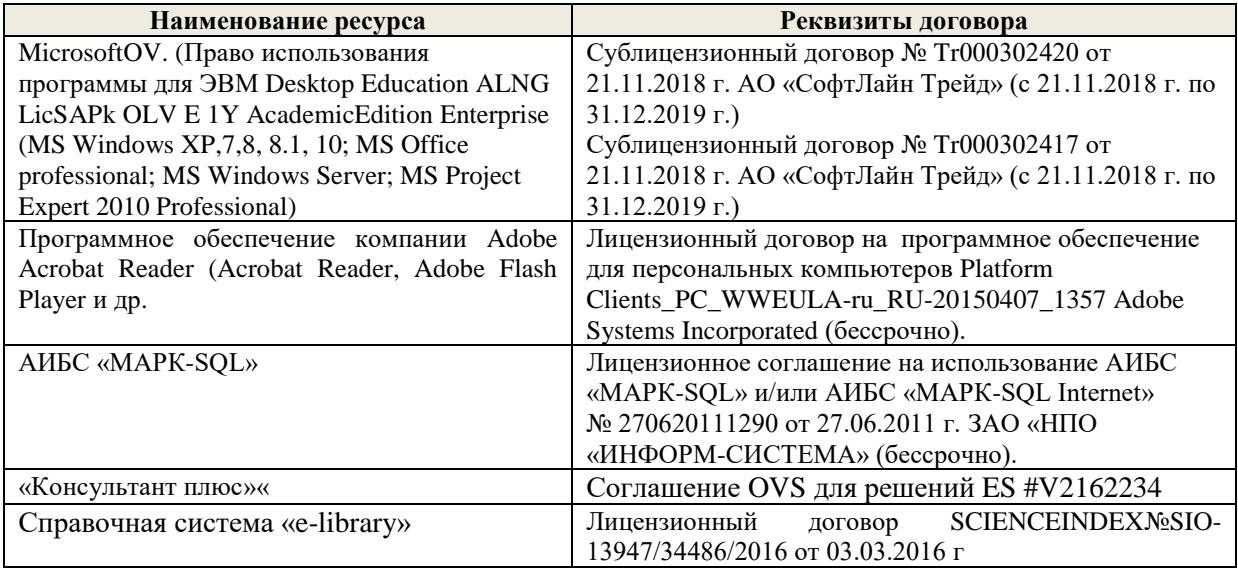

## **9. ОПИСАНИЕ МАТЕРИАЛЬНО-ТЕХНИЧЕСКОЙ БАЗЫ, НЕОБХОДИМОЙ ДЛЯ ОСУЩЕСТВЛЕНИЯ ОБРАЗОВАТЕЛЬНОГО ПРОЦЕССА ПО ДИСЦИПЛИНЕ**

Преподавание дисциплины осуществляется в специальных помещениях – учебных аудиториях для проведения занятий лекционного типа, семинарского типа (практические занятия, групповых и индивидуальных консультаций, текущего контроля и промежуточной аттестации, а также помещениях для самостоятельной работы. Специальные помещения укомплектованы специализированной мебелью и техническими средствами обучения, служащими для представления учебной информации большой аудитории.

Лекционные занятия проводятся в аудитории (ауд. *27*), оснащенной наборами демонстрационного оборудования (экран, проектор, акустическая система **[**хранится – ауд. *20***]**) и учебно-наглядными пособиями.

Практические занятия проводятся в аудитории *27*, оснащенной необходимыми учебнонаглядными пособиями.

Проведение курсового проектирования (выполнение курсовой работы),групповых и индивидуальных консультаций, текущего контроля и промежуточной аттестации осуществляется в ауд. *27.* Для самостоятельной работы используется помещение (ауд. *27*), оснащенное компьютерной техникой с возможностью подключения к сети "Интернет" и обеспечением доступа в электронную информационно-образовательную среду организации.

Помещение для хранения и профилактического обслуживания учебного оборудования – ауд. 20, *31.*

Обучающиеся из числа лиц с ограниченными возможностями здоровья обеспечены печатными и (или) электронными образовательными ресурсами в формах, адаптированных к ограничениям их здоровья.

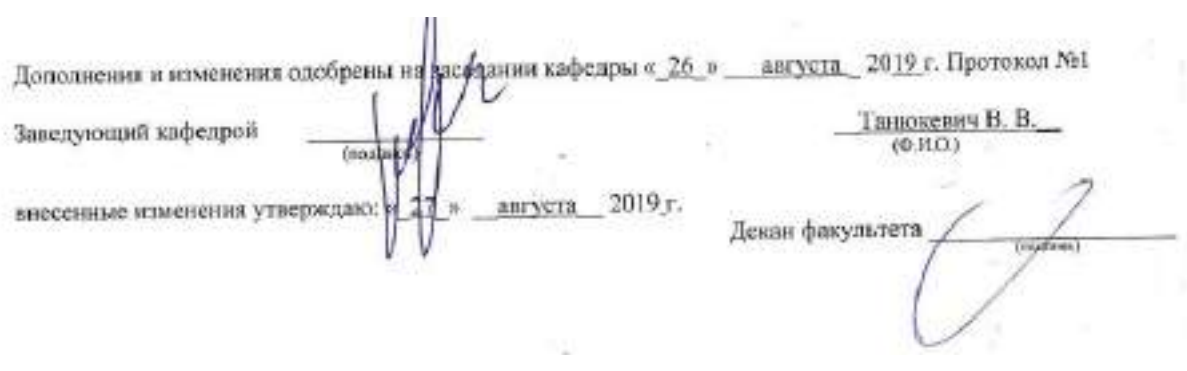

## **11. ДОПОЛНЕНИЯ И ИЗМЕНЕНИЯ В РАБОЧЕЙ ПРОГРАММЕ**

В рабочую программу на весенний семестр 2019 - 2020 учебного года вносятся изменения: дополнено содержание следующих разделов и подразделов рабочей программы:

## **8.3 Современные профессиональные базы и информационные справочные системы**

## **Перечень договоров ЭБС образовательной организации на 2019-20 уч. год**

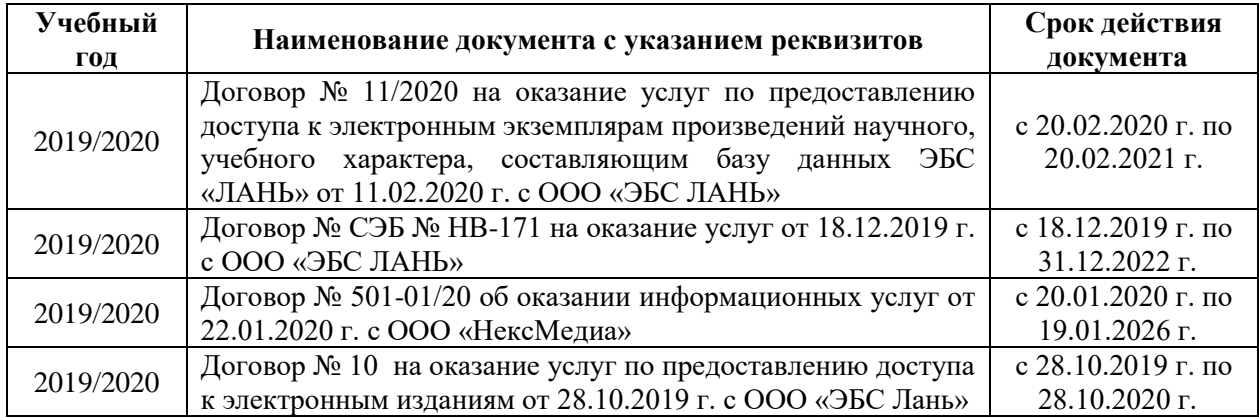

#### **8.5 Перечень информационных технологий и программного обеспечения, используемых при осуществлении образовательного процесса**

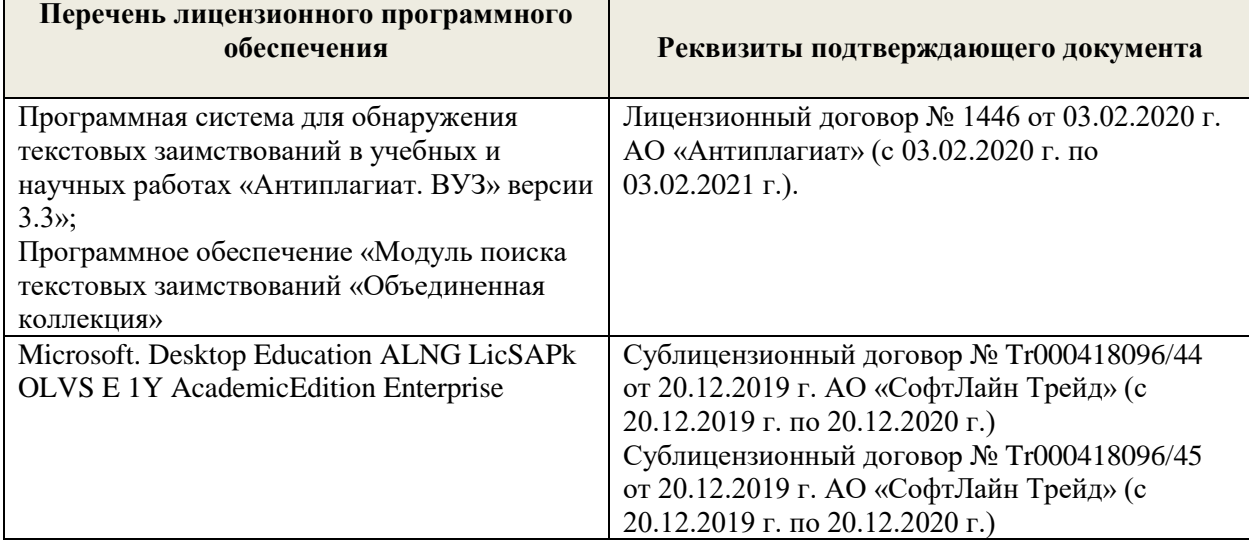

Дополнения и изменения рассмотрефы на заседающих афедры «25\_» февраля 2020 г. Протокол №6

Заведующий кафедрой

6 » февраля 2020 г. внесенные изменения утверждаю/

Танюксвич В. В. Декан факультета **DUMBER** 

## **11. ДОПОЛНЕНИЯ И ИЗМЕНЕНИЯ В РАБОЧЕЙ ПРОГРАММЕ**

В рабочую программу на 2020 - 2021 учебный год вносятся изменения - обновлено и актуализировано содержание следующих разделов и подразделов рабочей программы:

## **7. ФОНД ОЦЕНОЧНЫХ СРЕДСТВ ДЛЯ КОНТРОЛЯ УСПЕВАЕМОСТИ И ПРОВЕДЕНИЯ ПРОМЕЖУТОЧНОЙ АТТЕСТАЦИИ ОБУЧАЮЩИХСЯ ПО ДИСЦИПЛИНЕ**

#### **Вопросы для проведения промежуточной аттестации в форме экзамена:**

- 1. В чем заключается мелиоративная роль защитных лесонасаждений на сельскохозяйственных землях?
- 2. Основные виды защитных лесонасаждений на сельскохозяйственных землях и их назначение.
- 3. Объёмы лесомелиоративных работ в России.
- 4. Агролесомелиоративное устройство, его основные цели и задачи.
- 5. Условия роста пород в лесных полосах.
- 6. Подлесок, ЖНП и лесная подстилка в защитных лесонасаждениях.
- 7. Каковы особенности естественного возобновления в лесных полосах?
- 8. Основные принципы, положенные в основу агролесомелиоративного районирования территории РФ.
- 9. Особенности агролесомелиоративного районирования отдельных субрегионов.
- 10. Основные требования к ассортименту древесных пород, применяемых в агролесомелиорации.
- 11. Открытые аукционы на проведение агролесомелиоративного устройства.
- 12. Содержание технического задания на выполнение агролесомелиоративного устройства.
- 13. Контракт на проведение агролесомелиоративного устройства.
- 14. Проектно-изыскательские партии и технические совещания в агролесомелиоративном устройстве.
- 15. Рекогносцировочное обследование насаждений на подготовительном этапе агролесомелиоративного устройства.
- 16. Выделение мелиоративно-хозяйственных секций ЗЛН в агролесомелиоративном устройстве.
- 17. Тренировка ИТР на полевом этапе работ.
- 18. Геодезические работы в агролесомелиоративном устройстве.
- 19. Агролесомелиоративное обследование ЗЛН.
- 20. Закладка пробных площадей для рубок ухода.
- 21. Порядок составления агролесомелиоративного описания.
- 22. Порядок приемки полевых работ в агролесомелиоративном устройстве.
- 23. Камеральная обработка полевых материалов агролесомелиоративного устройства.
- 24. Структура проекта агролесомелиоративного устройства.
- 25. Разработка картографических материалов в агролесомелиоративном устройстве.
- 26. Применение аэрокосмических методов в агролесомелиоративном устройстве.
- 27. Применение ГИС в агролесомелиоративном устройстве.
- 28. Технология создания полезащитных лесных полос на орошаемых землях.
- 29. Технология создания полезащитных лесных полос на неорошаемых землях.
- 30. Технология создания пастбищезащитных лесных полос.
- 31. Технология создания древесных зонтов и затишков.
- 32. Технология создания мелиоративно-кормовых насаждений.
- 33. Технологии создания защитных лесонасаждений на песках.
- 34. Рубки ухода в лесных полосах.
- 35. Реконструкция защитных лесонасаждений.

36. Биологические лесозащитные мероприятия в ЗЛН.

37. Применение химических средств борьбы с вредителями пород в ЗЛН.

38. Применение химических средств борьбы с нежелательной растительностью в ЗЛН.

39. Экономическая эффективность полезащитных лесных полос.

40. Экономическая эффективность зоолесомелиоративных насаждений.

- 41. Оценка ресурсов продуктивности лесных полос.
- 42. Оценка природоохранных ресурсов лесных полос.
- 43. Основные задачи единовременной инвентаризации ЗЛН на землях сельскохозяйственного назначения. Группы инвентаризируемых насаждений.
- 44. Организация единовременной инвентаризации ЗЛН на землях сельскохозяйственного назначения.
- 45. Порядок проведения единовременной инвентаризации ЗЛН на землях сельскохозяйственного назначения.
- 46. Сводная ведомость единовременной инвентаризации ЗЛН на землях сельскохозяйственного назначения.

*По дисциплине «Агролесомелиоративное устройство» формами текущего контроля являются:*

Содержание текущего контроля ТК1:

- опрос по темам практических занятий №1, №2;

- сдача 1-го задания КР;

Содержание текущего контроля ТК2:

- опрос по темам практических занятий №3, №4;

- сдача 2-го задания КР;

Содержание текущего контроля ТК3:

- опрос по темам практических занятий №5, №6;

- сдача 3-го задания КР;

Содержание текущего контроля ТК4:

- опрос по темам практических занятий №7, №8;

- сдача 4-го задания КР.

В течение семестра проводятся **3 промежуточных контроля (ПК1, ПК2, ПК3**), состоящих из 2 письменных коллоквиумов по пройденному теоретическому материалу лекций. **ПК3** – защита курсовой работы.

Студенты, набравшие за работу в семестре от 60 и более баллов, не проходят промежуточную аттестацию в форме сдачи экзамена.

#### *Итоговый контроль (ИК)* – **экзамен**.

#### **Курсовая работа студентов очной и заочной форм обучения**

Курсовая работа (КР) на тему *«Агролесомелиоративное устройство защитных лесонасаждений на территории аграрного предприятия»*.

Целью выполнения КР является закрепление теоретических знаний в области мелиоративной роли ЗЛН, методики проведения инвентаризации лесонасаждений, проведения агролесомелиоративного устройства, и приемов ведения хозяйства в ЗЛН .

В задачи КР входит:

- Изучение мелиоративной роли ЗЛН
- Изучение состояния ЗЛН
- Изучение методики проведения агролесомелиоративного устройства;
- Назначение мероприятий по ведению хозяйства в ЗЛН

*Структура пояснительной записки курсовой работы и ее ориентировочный объём*

Задание (1с)

Введение (1с)

1 Природно-климатические условия района расположения аграрного предприятия (2с)

2 Мелиоративная роль защитных лесонасаждений на сельскохозяйственных землях и их устройство  $(6c)$ 

2.1 Мелиоративная роль защитных лесонасаждений на сельскохозяйственных землях (2с)

2.2 Лесомелиоративное районирование (2с)

2.3 Устройство защитных лесных насаждений на сельскохозяйственных землях (2с)

3 Состояние защитных лесных насаждений на сельскохозяйственных землях (10с)

3.1 Полезащитные лесные полосы (4с)

3.2 Прибалочные лесные полосы (4с)

3.3 Прочие виды защитных лесных насаждений (2 с)

4 Создание защитных лесных насаждений на сельскохозяйственных землях (6 с)

4.1 Создание полезащитных лесных полос (2 с)

4.2 Создание прибалочных лесных полос (2 с)

4.3 Создание прочих видов защитных лесных насаждений (2 с)

5 Ведение хозяйства в защитных лесных насаждениях (10 с)

5.1 Рубки ухода в защитных лесонасаждениях (6 с)

5.2 Технология ведения хозяйства в защитных лесных насаждениях (4 с)

Выводы (1 с)

Литература (1 с)

**Полный фонд оценочных средств, включающий текущий контроль успеваемости и перечень контрольно-измерительных материалов (КИМ) приведен в приложении к рабочей программе.**

## **8. УЧЕБНО-МЕТОДИЧЕСКОЕ И ИНФОРМАЦИОННОЕ ОБЕСПЕЧЕНИЕ ДИСЦИПЛИНЫ**

#### **1.3 Основная литература**

1. Танюкевич, В.В. Агролесомелиоративное устройство [Текст]: курс лекций для студ. спец. 250201 – «Лесн. хоз-во» и напр. 250100.62 – «Лесное дело» / В.В. Танюкевич; Новочерк. гос. мелиор. акад. – Новочеркасск, 2012. – 87 с. (38 экз.)

2. Танюкевич, В.В. Агролесомелиоративное устройство [Электронный ресурс]: курс лекций для студ. спец. 250201 – «Лесн. хоз-во» / В.В. Танюкевич; Новочерк. гос. мелиор. акад.-Электрон. дан. – Новочеркасск, 2012. – ЖМД; PDF; 2,91 МБ. – Систем. требования: IBM РС. Windows 7. Аdobe Асrobat 9. – Загл. с экрана.

3. Тимерьянов А.Ш. Лесная мелиорация [Электронный ресурс] : учеб. пособие / А.Ш. Тимерьянов – Электрон. дан. – СПб : Лань, 2014. – Режим доступа : http://e.lanbook.com/. - 26.08.2020

4. Тутыгин, Г.С. Лесомелиорация ландшафтов [Электронный ресурс] : учебное пособие / Г.С. Тутыгин, Ю.И. Поташева ; Министерство образования и науки Российской Федерации, Федеральное государственное автономное образовательное учреждение высшего профессионального образования Северный (Арктический) федеральный университет им. М.В. Ломоносова. - Электрон. дан. – Архангельск : ИД САФУ, 2014. – Режим доступа : http[://biblioclub.ru/](https://biblioclub.ru/index.php?page=book&id=312316) - 26.08.2020.

#### **1.4 Дополнительная литература**

1. Ивонин, В.М. Таблицы хода роста основных пород лесных полос Ростовской области [Текст] : рекомендации лесоустроителю / В.М. Ивонин, В.В. Танюкевич; Новочерк. гос. мелиор. акад. – Новочеркасск, 2010. – 25 с. (2 экз.)

2. Ивонин, В.М. Таблицы хода роста основных пород лесных полос Ростовской области [Электронный ресурс] : рекомендации лесоустроителю / В.М. Ивонин, В.В. Танюкевич; Новочерк. гос. мелиор. акад. - Электрон. дан. – Новочеркасск, 2010. –. ЖМД; PDF; 0,50 Мб. – Систем. требования: IBM РС. Windows 7. Аdobe Асrobat 9. – Загл. с экрана.

3. Ивонин, В.М. Проведение единовременной инвентаризации защитных лесных насаждений, созданных на землях сельскохозяйственного назначения в Ростовской области: рекомендации / В.М. Ивонин, В.В. Танюкевич, З.Г. Малышева; Новочерк. гос. мелиор. акад. – Новочеркасск, 2011. – 22 с. (2 экз.)

4. Ивонин, В.М.Лесомелиорация ландшафтов. Лесные насаждения для улучшения функционирования, сохранения и рекультивации природно-антропогенных ландшафтов [Электронный ресурс] : учебник / В. М. Ивонин ; Новочерк. инж.-мелиор. ин-т Донской ГАУ. - Электрон. дан. - Новочеркасск : Лик, 2018. - ЖМД; PDF; 6,41 МБ.

5. Танюкевич, В.В. Агролесомелиоративное устройство [Текст]: практикум для студ. спец. 250201 – «Лесное хоз-во» и направл. 250100.62 – «Лесное дело» / В.В. Танюкевич ; Новочеркасск. гос. мелиор. акад. – Новочеркасск, 2013. – 45с. (25 экз.)

6. Танюкевич, В.В. Агролесомелиоративное устройство [Электронный ресурс]: практикум для студ. спец. 250201 – «Лесное хоз-во» и направл. 250100.62 – «Лесное дело» / В.В. Танюкевич ; Новочеркасск. гос. мелиор. акад., - Электрон. дан. – Новочеркасск, 2013. – ЖМД; PDF; 1,15 Мб. – Систем. требования: IBM РС. Windows 7. Аdobe Асrobat 9. – Загл. с экрана.

7. Танюкевич, В.В. Агролесомелиоративное устройство [Текст]: метод. указ. к вып. курсовой работы для студ. спец. 250201 – «Лесное хозяйство» и направл. 250100.62 – «Лесное дело» / В.В. Танюкевич ; Новочеркасск. гос. мелиор. акад., каф. лесоводства и лесн. мелиор. – Новочеркасск, 2013. – 24 с. (20 экз.)

8. Танюкевич, В.В. Агролесомелиоративное устройство [Электронный ресурс]: метод. указ. к вып. курсовой работы для студ. спец. 250201 – «Лесное хозяйство» и направл. 250100.62 – «Лесное дело» / В.В. Танюкевич ; Новочеркасск. гос. мелиор. акад., каф. лесоводства и лесн. мелиор. - Электрон. дан. – Новочеркасск, 2013. – –ЖМД; PDF; 0,98 Мб. –Систем. требования: IBM РС. Windows 7. Аdobe Асrobat 9. – Загл. с экрана.

#### **8.3 Перечень ресурсов информационно-телекоммуникационной сети «Интернет», необходимых для освоения дисциплины, в том числе современных профессиональных баз данных и информаци-онных справочных систем.**

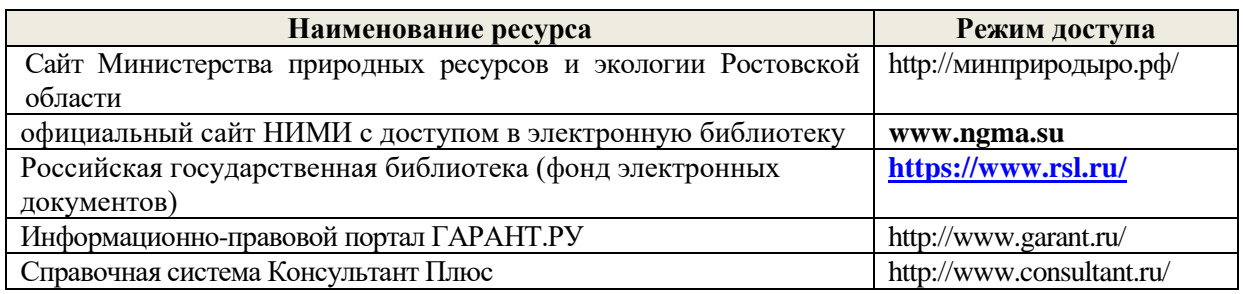

#### **Перечень договоров ЭБС образовательной организации на 2020-2021 уч. год**

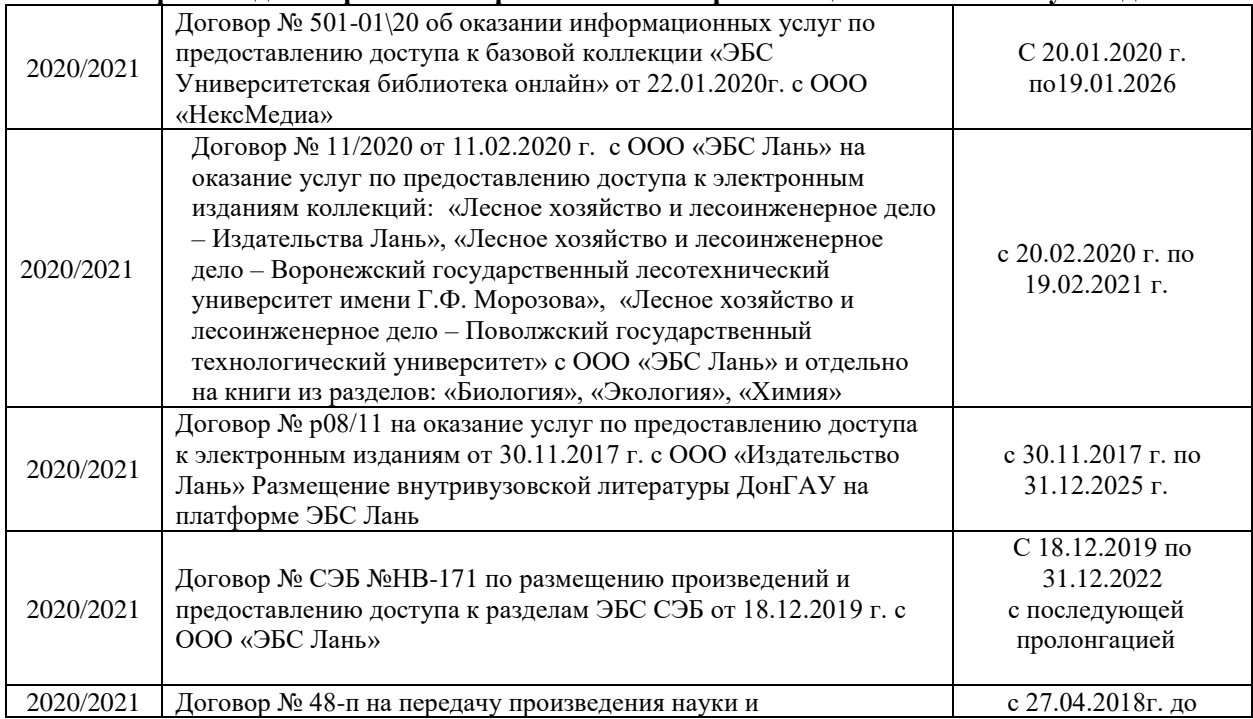

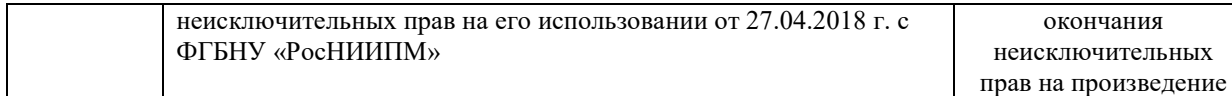

#### **8.4 Методические указания для обучающихся по освоению дисциплины**

1. Положение о текущей аттестации обучающихся в НИМИ ДГАУ [Электронный ресурс] (введено в действие приказом директора №119 от 14 июля 2015 г.) / Новочерк. инж.-мелиор. ин-т Донской ГАУ.-Электрон. дан.- Новочеркасск, 2015.- Режим доступа: [http://www.ngma.su](http://www.ngma.su/)

2.Типовые формы титульных листов текстовой документации, выполняемой студентами в учебном процессе [Электронный ресурс] / Новочерк. инж.-мелиор. ин-т Донской ГАУ.-Электрон. дан.- Новочеркасск, 2015.- Режим доступа: [http://www.ngma.su](http://www.ngma.su/)

3. Положение о курсовом проекте (работе) обучающихся, осваивающих образовательные программы бакалавриата, специалитета, магистратуры[Электронный ресурс] (введ. в действие приказом директора №120 от 14 июля 2015г.) / Новочерк. инж.-мелиор. ин-т Донской ГАУ.- Электрон. дан.- Новочеркасск, 2015.- Режим доступа: [http://www.ngma.su](http://www.ngma.su/)

Приступая к изучению дисциплины необходимо в первую очередь ознакомиться с содержанием РПД. Лекции имеют целью дать систематизированные основы научных знаний об общих вопросах дисциплины. При изучении и проработке теоретического материала для обучающихся необходимо:

- повторить законспектированный на лекционном занятии материал и дополнить его с учетом рекомендованной по данной теме литературы;

- при самостоятельном изучении темы сделать конспект, используя рекомендованные в РПД литературные источники и ресурсы информационно-телекоммуникационной сети «Интернет».

**8.5 Перечень информационных технологий, используемых при осуществлении образовательного процесса, программного обеспечения, современных профессиональных баз данных и информационных справочных систем, для освоения обучающимися дисциплины** 

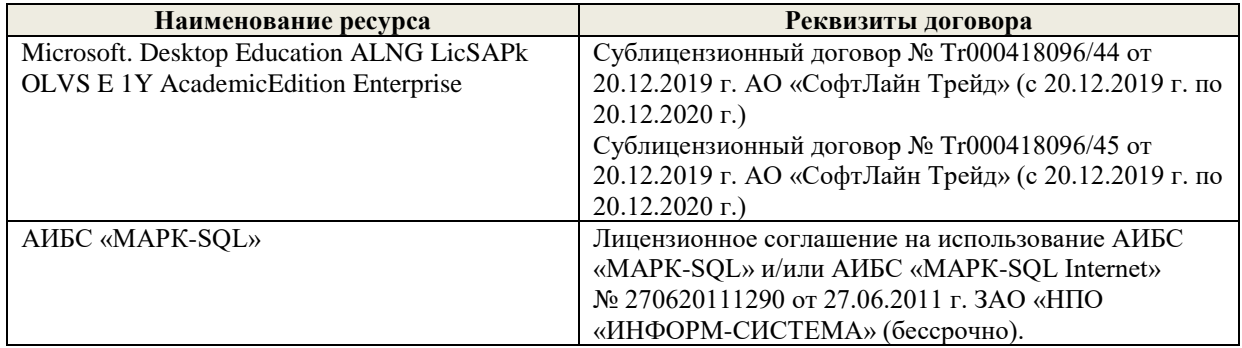

## **9. ОПИСАНИЕ МАТЕРИАЛЬНО-ТЕХНИЧЕСКОЙ БАЗЫ, НЕОБХОДИМОЙ ДЛЯ ОСУЩЕСТВЛЕНИЯ ОБРАЗОВАТЕЛЬНОГО ПРОЦЕССА ПО ДИСЦИПЛИНЕ**

Преподавание дисциплины осуществляется в специальных помещениях – учебных аудиториях для проведения занятий лекционного типа, семинарского типа (практические занятия, групповых и индивидуальных консультаций, текущего контроля и промежуточной аттестации, а также помещениях для самостоятельной работы. Специальные помещения укомплектованы специализированной мебелью и техническими средствами обучения, служащими для представления учебной информации большой аудитории.

Лекционные занятия проводятся в аудитории (ауд. *21*), оснащенной наборами демонстрационного оборудования (экран, проектор, акустическая система **[**хранится – ауд. *20***]**) и учебно-наглядными пособиями.

Практические занятия проводятся в аудитории *21*, оснащенной необходимыми учебнонаглядными пособиями.

Проведение курсового проектирования (выполнение курсовой работы),групповых и индивидуальных консультаций, текущего контроля и промежуточной аттестации осуществляется в ауд. *21.* Для самостоятельной работы используется помещение (ауд. *19*), оснащенное компьютерной техникой с возможностью подключения к сети "Интернет" и обеспечением доступа в электронную информационно-образовательную среду организации.

Помещение для хранения и профилактического обслуживания учебного оборудования – ауд. 20*.*

Обучающиеся из числа лиц с ограниченными возможностями здоровья обеспечены печатными и (или) электронными образовательными ресурсами в формах, адаптированных к ограничениям их здоровья.

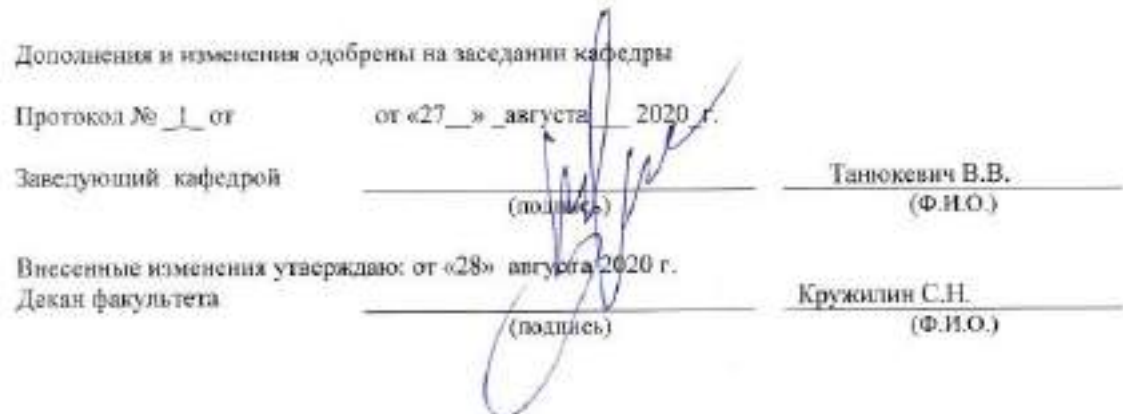

## 11. ДОПОЛНЕНИЯ И ИЗМЕНЕНИЯ В РАБОЧЕЙ ПРОГРАММЕ

В рабочую программу н<mark>а весенний семестр 2020 - 2021 учебного</mark> года вносятся изменения: дополнено содержание следующих разделов и подразделов рабочей программы:

 $3.4$ 

## 8. УЧЕБНО\_МЕТОДИЧЕСКОЕ И ИНФОРМАЦИОННОЕ ОБЕСПЕЧЕНИЕ дисциплины

## том числе отечественного производства 8.3 Лицензионное и свободно распространяемое программное обеспечение,

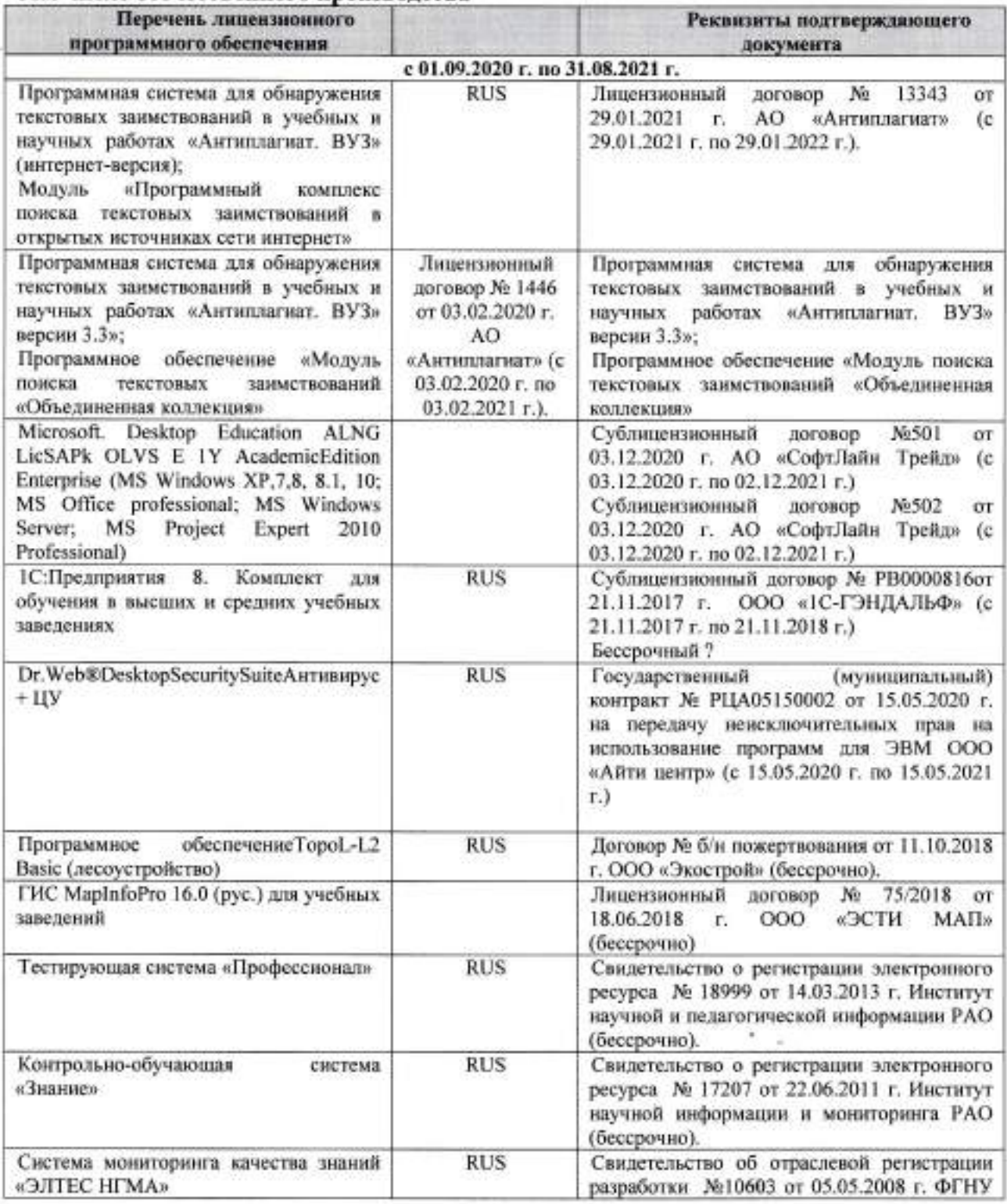

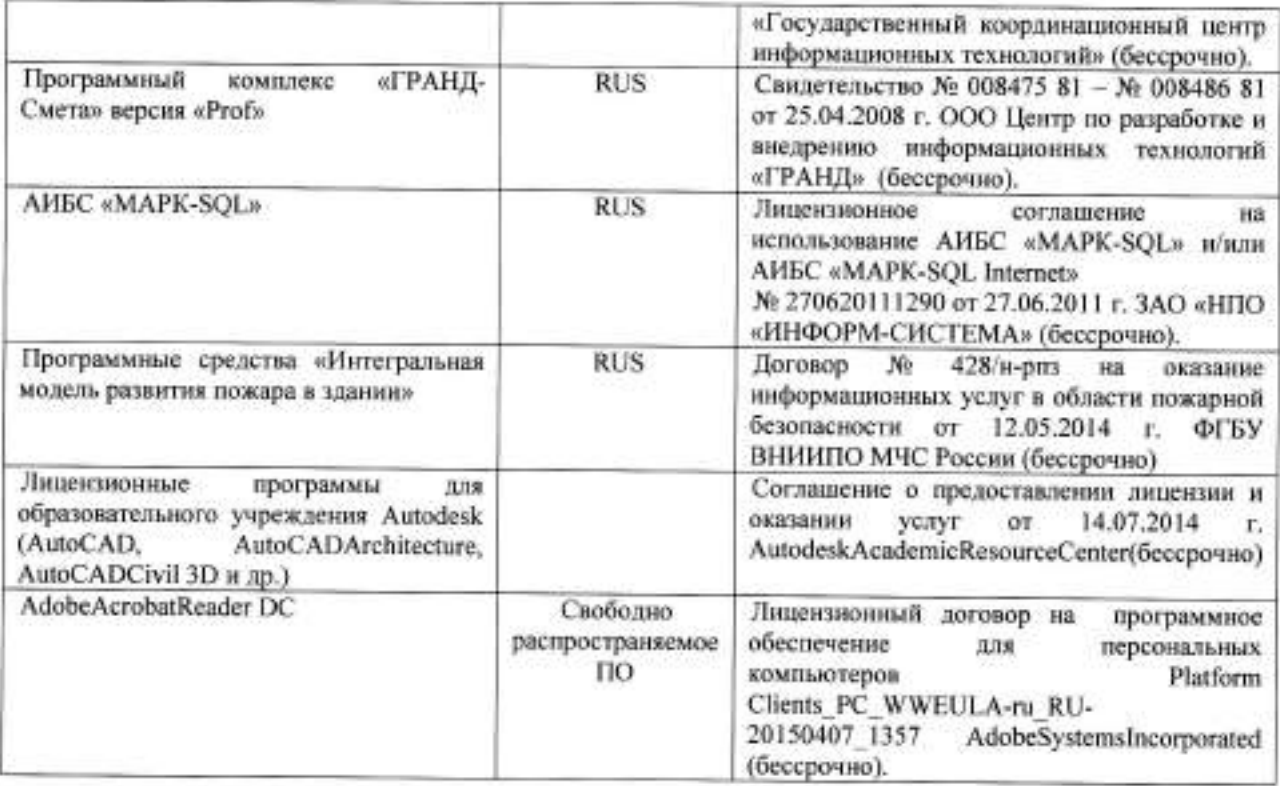

# 8.5 Перечень договоров ЭБС образовательной организации на 2020-2021 уч. год

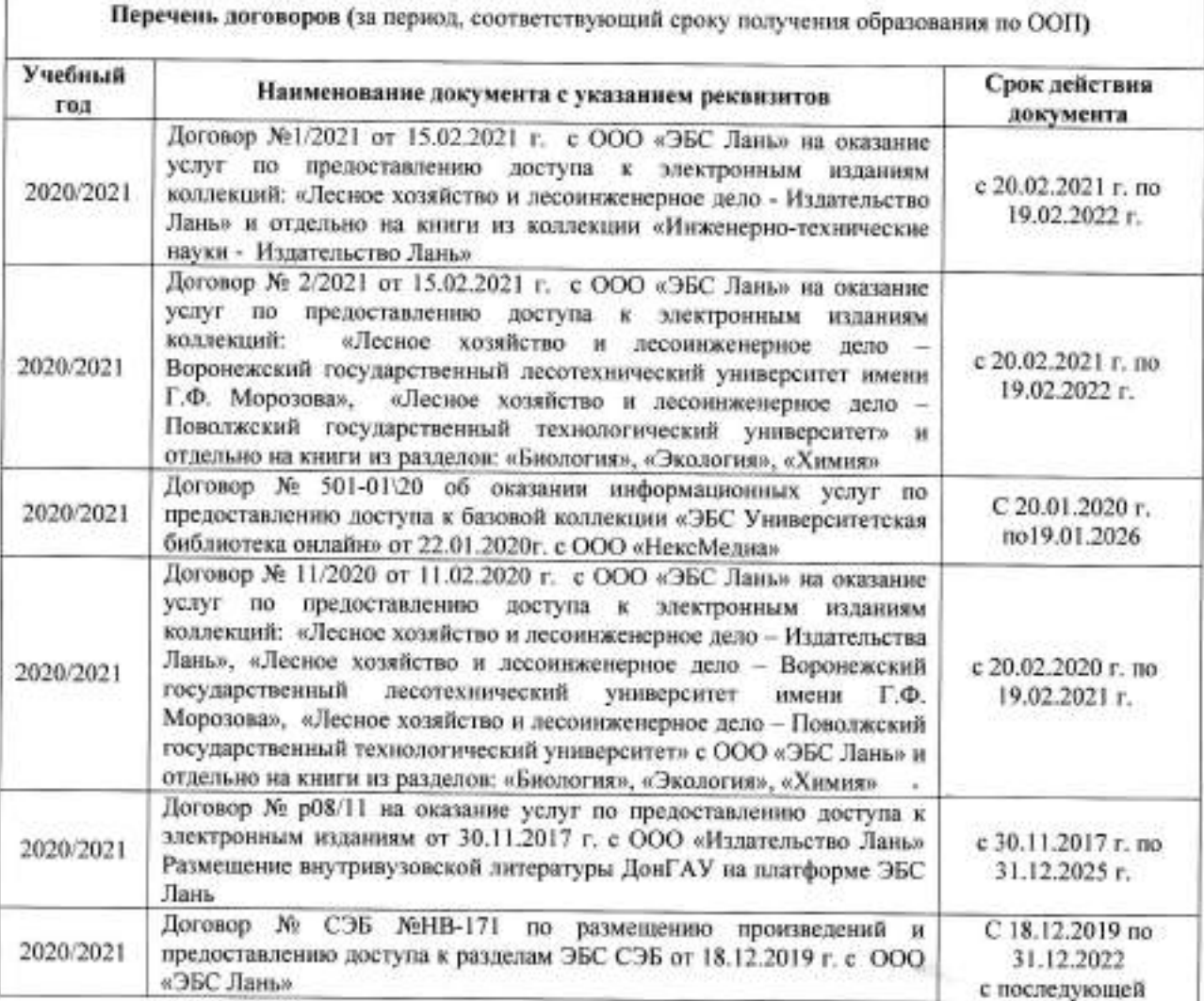

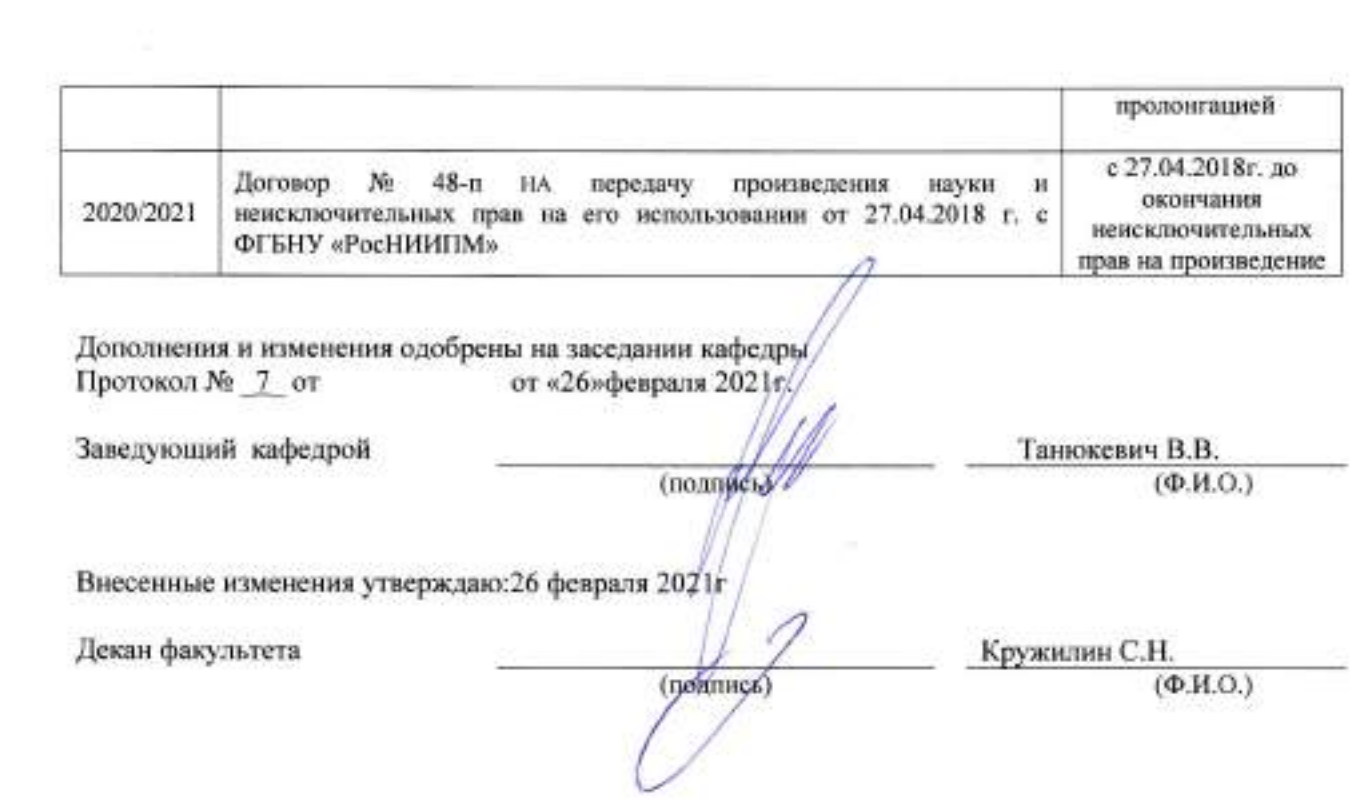

5 G

 $\mathcal{A}_{\mathcal{C}_{\mathcal{A},\mathcal{C}}}$ 

 $\left\langle \frac{1}{2}\right\rangle$ 

Ξ

ł

## **11. ДОПОЛНЕНИЯ И ИЗМЕНЕНИЯ В РАБОЧЕЙ ПРОГРАММЕ**

В рабочую программу на 2021 - 2022 учебный год вносятся следующие дополнения и изменения - обновлено и актуализировано содержание следующих разделов и подразделов рабочей программы:

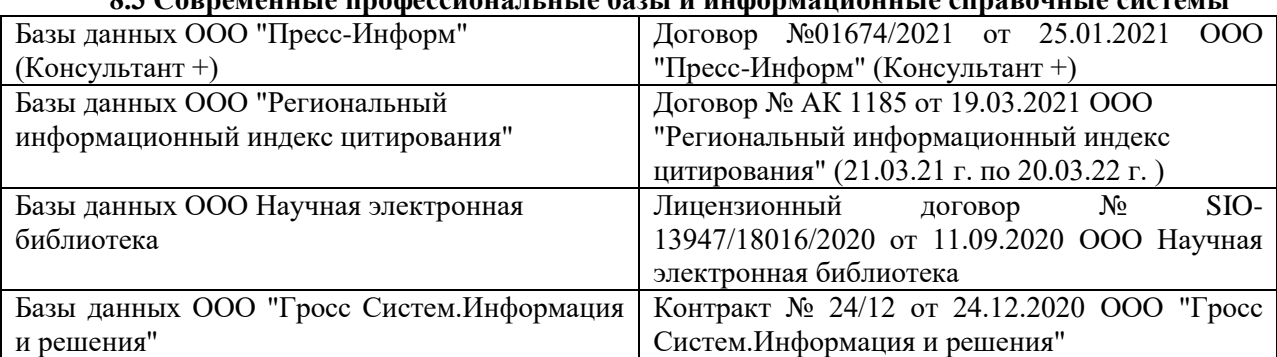

## **8.3 Современные профессиональные базы и информационные справочные системы**

### **Перечень договоров ЭБС образовательной организации на 2021-22 уч. год**

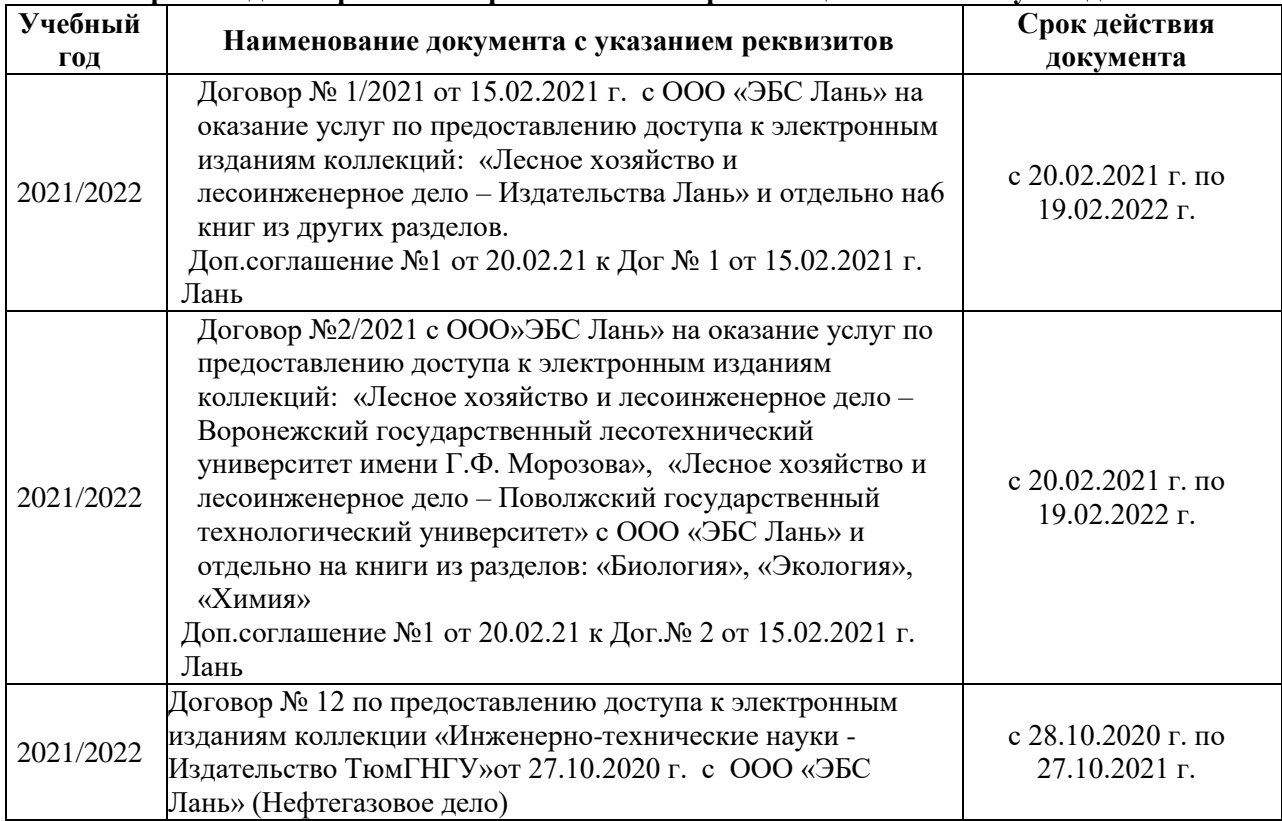

## **8.5 Перечень информационных технологий и программного обеспечения, используемых при осуществлении образовательного процесса**

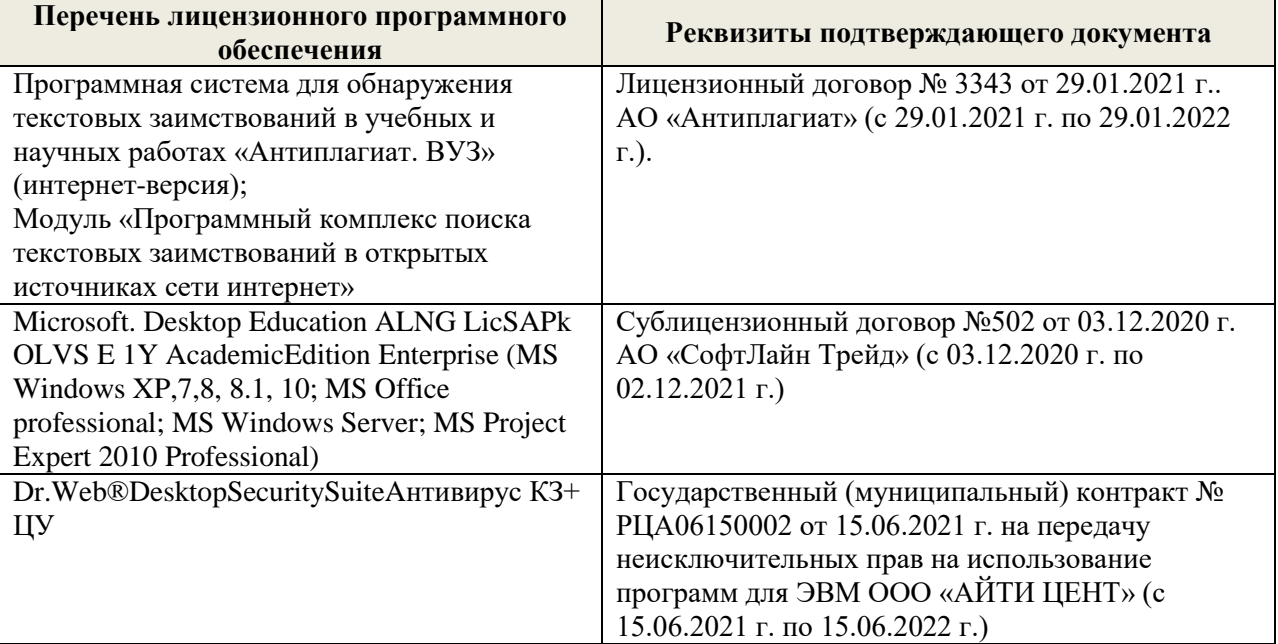

Дополнения и изменения рассмотрены на заседании кафедры «27» августа 2021 г.

Внесенные дополнения и изменения утверждаю: «27» августа 2021 г.

Декан факультета Кружин С.Н.  $K$ ружилин С.Н.<br>(Ф.И.О.)

## **11. ДОПОЛНЕНИЯ И ИЗМЕНЕНИЯ В РАБОЧЕЙ ПРОГРАММЕ**

В рабочую программу на 2022 - 2023 учебный год вносятся следующие дополнения и изменения - обновлено и актуализировано содержание следующих разделов и подразделов рабочей программы:

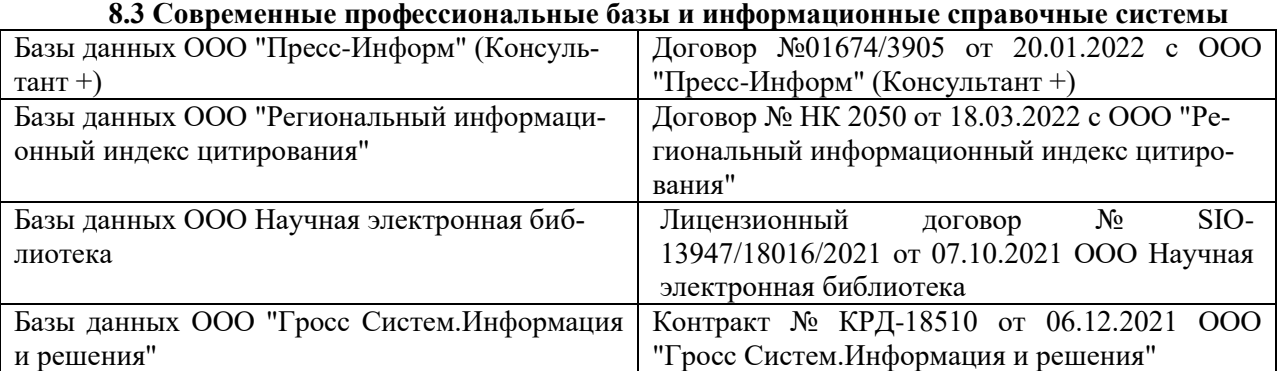

### **Перечень договоров ЭБС образовательной организации на 2022-2023 уч. год**

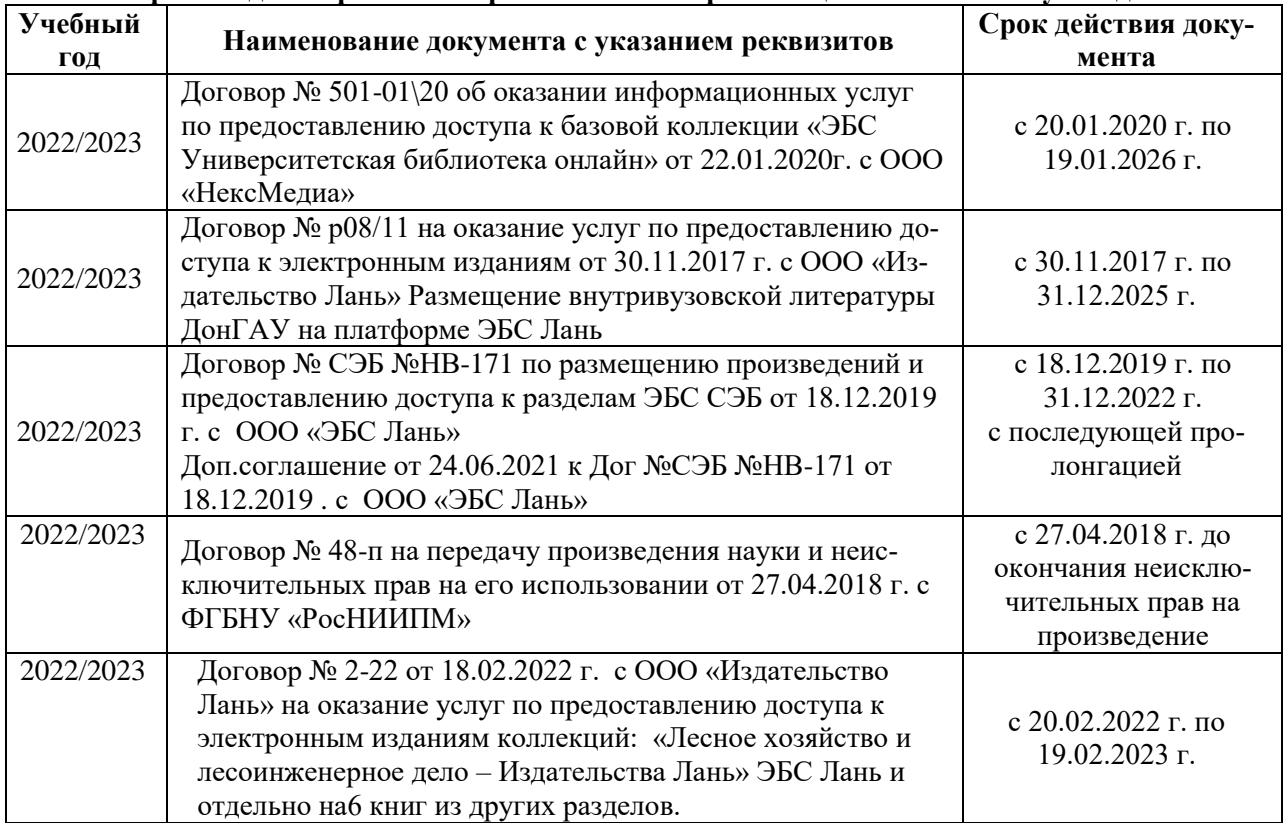

## **8.5 Перечень информационных технологий и программного обеспечения, используемых при осуществлении образовательного процесса**

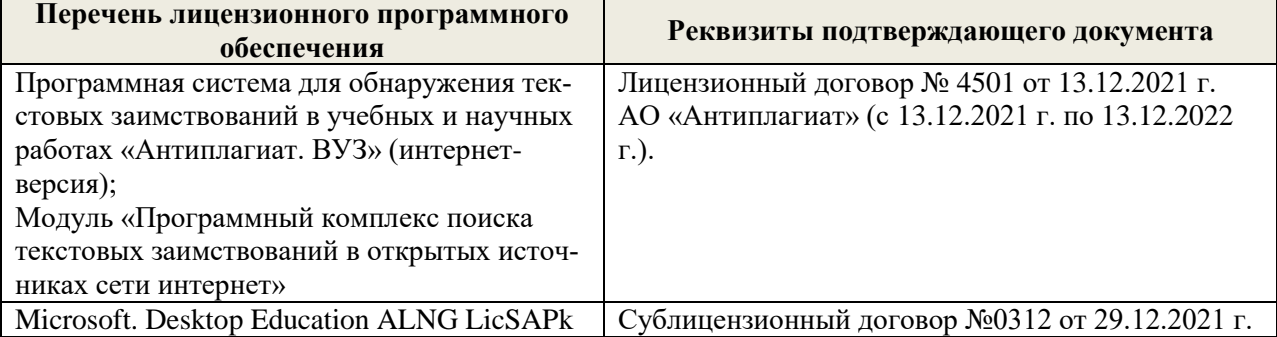

Дополнения и изменения рассмотрены на заседании кафедры «29» августа 2022 г.

Внесенные дополнения и изменения утверждаю: «29» августа 2022 г.

Декан факультета (подибись) Кружилин С.Н.